# The *ltxcmds* package

# Heiko Oberdiek <heiko.oberdiek at googlemail.com>

# 2011/03/16 v1.18

#### Abstract

The package ltxcmds exports some utility macros from the LAT<sub>E</sub>X kernel into a separate namespace and also provides them for other formats such as plain-TEX.

# Contents

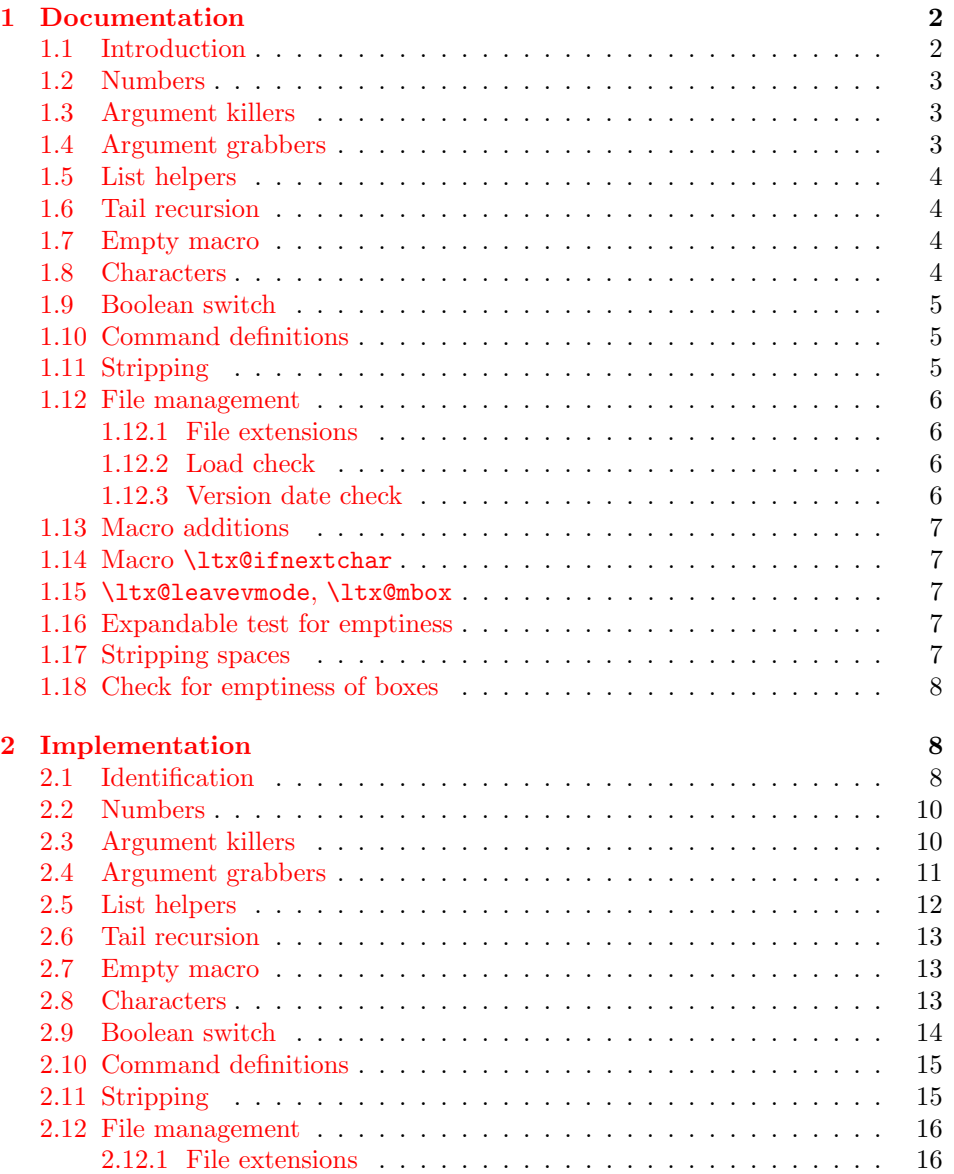

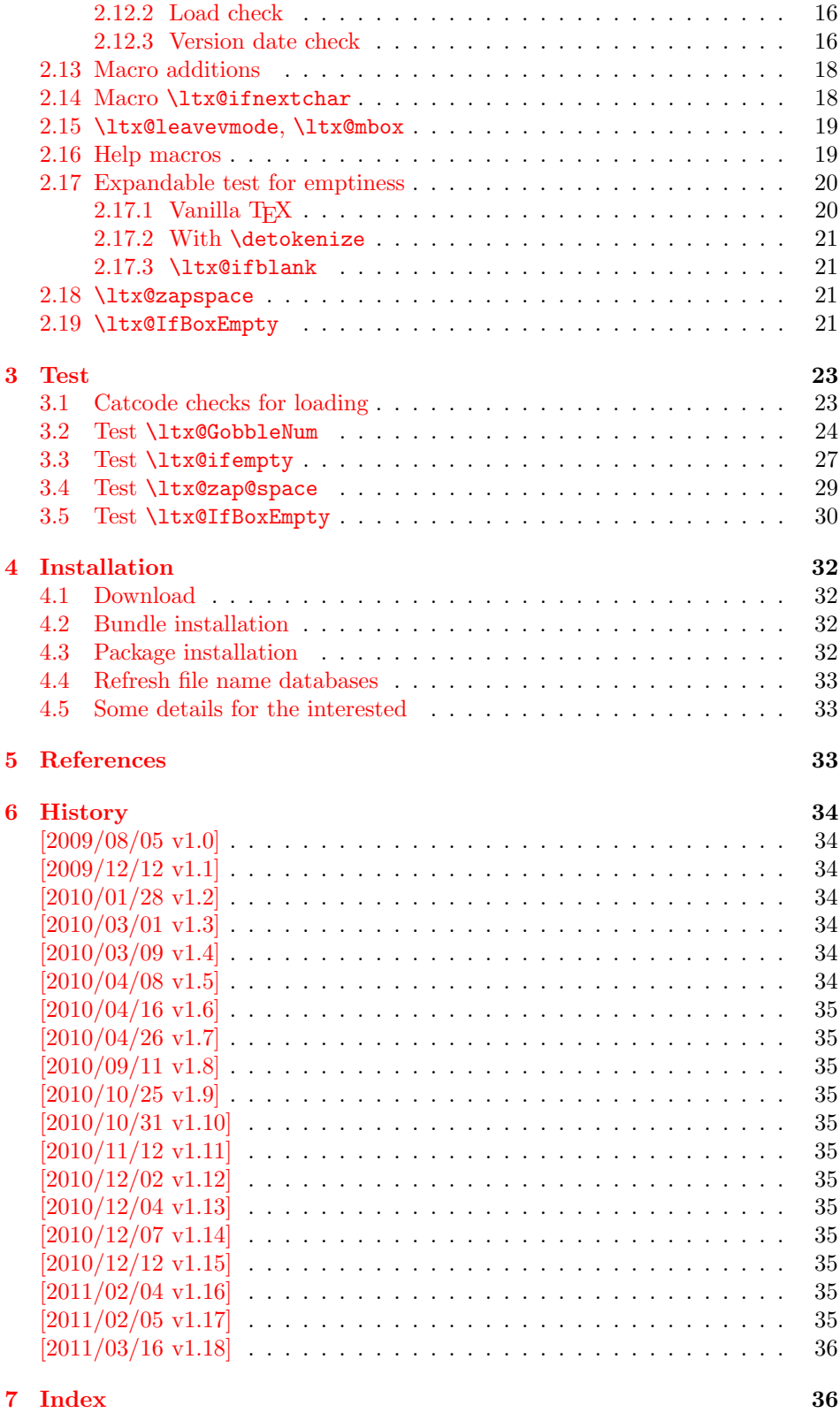

# 1 [Documenta](#page-35-0)tion

# [1.1 Int](#page-35-1)roduction

<span id="page-1-1"></span><span id="page-1-0"></span>Many of my packages also support other formats such as plain-TEX. Because I am rather familiar with the utility macros from LATEX's kernel (e.g.  $\qquad$ @gobble,

\@firstoftwo), I found myself rewriting them again and again, because they are lacking in plain-T<sub>E</sub>X.

Therefore this package provides often used macros and similar ones with the name prefix \ltx@. This avoids also faulty redefinitions. I remember an example where a package redefined **\@firstoftwo** with forgetting **\long**.

# <span id="page-2-0"></span>1.2 Numbers

<span id="page-2-6"></span>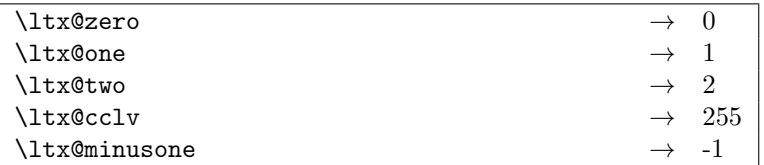

These commands are numbers 0, 1, 2, 255 and -1. They are not digits and a space is not gobbled afterwards. Macro \ltx@minusone is available since version 2010/12/12 v1.15.

# <span id="page-2-1"></span>1.3 Argument killers

```
\overline{\text{ltx@gobble } \{\langle 1 \rangle\}}\ltx@gobbletwo \{\langle 1 \rangle\} \{\langle \varrho \rangle\}\ltx@gobblethree \{\langle 1 \rangle\} \{\langle 2 \rangle\} \{\langle 3 \rangle\}\ltx@gobblefour \{\langle 1 \rangle\} \{\langle 2 \rangle\} \{\langle 3 \rangle\} \{\langle 4 \rangle\}
```

```
\ltx@GobbleNum \{ \langle num \rangle \} \{ \langle 1 \rangle \} \{ \langle 2 \rangle \} ... \{ \langle num \rangle \} \rightarrow
```
The first argument  $\langle num \rangle$  of macro \ltx@GobbleNum specifies, how many following arguments are eaten. Macro \ltx@GobbleNum is expandable in exact two expansion steps.

#### <span id="page-2-2"></span>1.4 Argument grabbers

<span id="page-2-3"></span>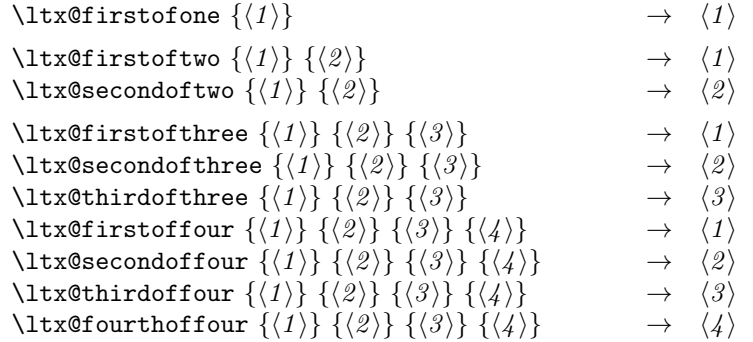

Macros \ltx@firstofthree, \ltx@secondofthree and \ltx@thirdofthree were added in version  $2010/11/12$  v1.11. Macros \ltx@firstoffour, ..., \ltx@forthoffour were added in version 2011/02/04 v1.16.

# <span id="page-3-0"></span>1.5 List helpers

<span id="page-3-9"></span>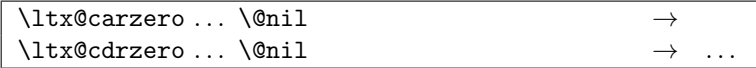

<span id="page-3-4"></span>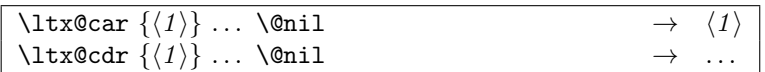

<span id="page-3-8"></span>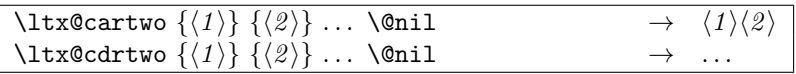

<span id="page-3-7"></span>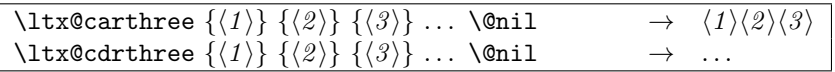

<span id="page-3-5"></span>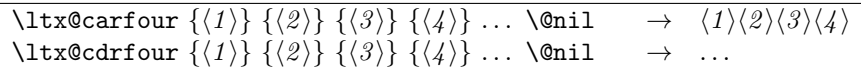

<span id="page-3-6"></span>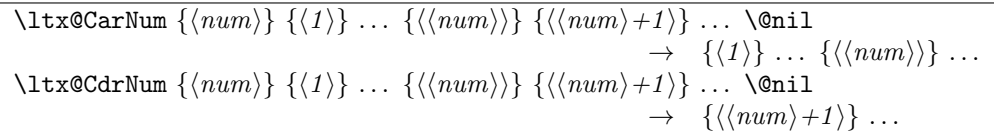

Macros \ltx@CarNum and \ltx@CdrNum are expandable in exact two expansion steps.

# <span id="page-3-1"></span>1.6 Tail recursion

<span id="page-3-11"></span>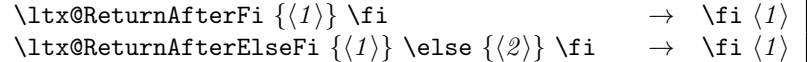

# <span id="page-3-2"></span>1.7 Empty macro

<span id="page-3-10"></span> $\texttt{\textbackslash}$ ltx@empty

# <span id="page-3-3"></span>1.8 Characters

<span id="page-3-12"></span>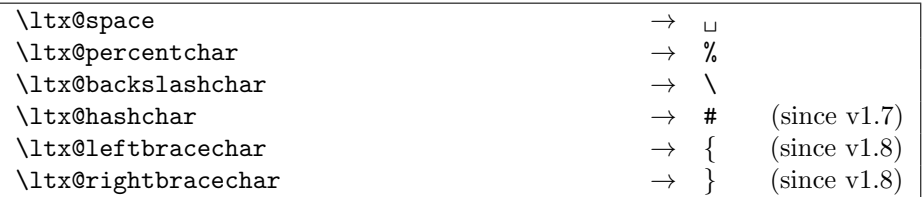

### <span id="page-4-0"></span>1.9 Boolean switch

<span id="page-4-7"></span>\ltx@newif  $\{\langle cmd \rangle\}$ 

 $\text{Theorem 3}$  a new boolean switch  $\langle cmd \rangle$  like  $\text{Theorem 4}$ . Unlike plain TEX's  $\neq$  \newif, \ltx@newif is not \outer. The command  $\langle cmd \rangle$  must start with the two characters if.

<span id="page-4-6"></span> $\text{ltx@newglobalif } \{ \langle cmd \rangle \}$ 

 $\text{ltx@newglobal}$  defines a new boolean switch  $\langle cmd \rangle$  like  $\text{ltx@new}$  f. However the switch setting commands,  $\langle c, d \rangle$  without the prefix if and followed by true or false are acting globally.

### <span id="page-4-1"></span>1.10 Command definitions

<span id="page-4-4"></span>\ltx@ifundefined  $\{\langle cmd \rangle\}$   $\{\langle yes \rangle\}$   $\{\langle no \rangle\}$ 

If  $\varepsilon$ -T<sub>E</sub>X is available, \ifferall state is used that does not have the side effect of defining undefined commands with meaning of \relax. This command is always expandable. Change in version 1.1: Also the meaning \relax is always considered "undefined".

#### <span id="page-4-3"></span>\ltx@IfUndefined  $\{\langle cmd \rangle\}$   $\{\langle yes \rangle\}$   $\{\langle no \rangle\}$

If  $\varepsilon$ -T<sub>E</sub>X is available, **\ifcsname** is used that does not have the side effect of defining undefined commands with meaning of \relax. Also it always checks for the meaning of \relax and considers this as undefined. This macro is not expandable without  $\varepsilon$ -T<sub>E</sub>X.

#### <span id="page-4-5"></span>\ltx@LocalExpandAfter

It expands the token after the next token but in a local context. That is the difference to \expandafter. The local context discards the side effect of \csname and let the command undefined after the expansion step.

# <span id="page-4-2"></span>1.11 Stripping

# <span id="page-4-9"></span>\ltx@RemovePrefix \ltx@StripPrefix

All tokens up to and including the next available character  $\langle \rangle$  are thrown away. Usually it is used to strip the first part of the output of the commands \meaning or \pdflastmatch. Macro \ltx@RemovePrefix has the same meaning as  $L^2K^s$ \strip@prefix, whereas macro \ltx@StripPrefix expands the next token once before stripping the prefix.

#### <span id="page-4-8"></span> $\text{ltx@onelevel@sanitize } \{ \langle macro \rangle \}$

Macro \ltx@onelevel@sanitize provides LATEX's \@onelevel@sanitize. The macro is expanded once and the contents is converted to characters with catcode 12 (other) and space tokens with catcode 10 (space). Then then sanitized contents is stored into the macro again. Since version 1.12.

#### <span id="page-5-0"></span>1.12 File management

All macros in this section are expandable like the counterparts of the LAT<sub>E</sub>X kernel. Also they can be used after the preamble.

#### <span id="page-5-1"></span>1.12.1 File extensions

<span id="page-5-4"></span>\ltx@clsextension \ltx@pkgextension

> Macros \ltx@clsextension and \ltx@styextension stores the strings cls and sty. In opposite to LAT<sub>EX</sub>'s **\@clsextension** and **\@styextension** they can also be used after \begin{document}.

### <span id="page-5-2"></span>1.12.2 Load check

```
\ltx@ifclassloaded \{\langle class \rangle\} \{\langle yes \rangle\} \{\langle no \rangle\}\ltx@ifpackageloaded \{ \langle package \rangle \} \{ \langle yes \rangle \} \{ \langle no \rangle \}
```
Macros \ltx@ifclassloaded/\ltx@ifpackageloaded execute  $\langle yes \rangle$ , if the  $\langle class \rangle$ or  $\langle package \rangle$  is loaded, otherwise  $\langle no \rangle$  is called. Both  $\langle class \rangle$  and  $\langle package \rangle$  are specified without extension. The macros can also be used after \begin{document}.

#### \ltx@iffileloaded  $\{\langle file \rangle\}$   $\{\langle yes \rangle\}$   $\{\langle no \rangle\}$

If LATEX's **\ProvidesFile** macro was called before using  $\langle file \rangle$  as argument, then  $\text{ltx@iffileloaded calls } \langle yes \rangle$ , otherwise  $\langle no \rangle$ . Therefore it is possible that the  $\langle file \rangle$  is loaded, but  $\langle no \rangle$  is executed because of a missing **\ProvidesFile.** The LATEX kernel does not have a counterpart of \ltx@iffileloaded.

Note that the file name used in \ProvidesFile and \ltx@iffileloaded must match. For example, if  $T_F X$ 's default extension  $\ldots$ tex was given in the first command, then it must also specified in the latter command and vice versa.

#### <span id="page-5-3"></span>1.12.3 Version date check

```
\ltx@ifclasslater \{\langle class \rangle\} \{\langle \text{date} \rangle\} \{\langle \text{wo} \rangle\}\ltx@ifpackagelater \{\langle package\rangle\} \{\langle date\rangle\} \{\langle yes\rangle\} \{\langle no\rangle\}\ltx@iffilelater \{\langle file \rangle\} \{\langle \text{date} \rangle\} \{\langle \text{no} \rangle\}
```
If a \ProvidesClass/\ProvidesPackage/\ProvidesFile command with exact the same class/package/file was executed before with an optional argument that starts with a LATEX version date, then this version date is compared with the argument  $\langle date \rangle$ . If they are equal or if the version date is the later date, then  $\langle yes \rangle$  is called. In all other cases  $\langle no \rangle$  is executed.

A LATEX date has the format YYYY/MM/DD with YYYY as year with four digits, MM as month with two digits and DD as day with two digits. If  $pdfTrX's \pdfmatch$  is available, then it is used to detect the version date, to reject invalid date formats and to reject some invalid dates. Dates before 1994/01/01 are always invalid, because version dates are introduced with LAT<sub>E</sub>X  $2\varepsilon$  in 1994.

### <span id="page-6-0"></span>1.13 Macro additions

```
\text{ltx@GlobalAppendToMaccro } \{ \langle cmd \rangle \} {\{addition\}}
\text{ltx@LocalAppendToMaccro } \{ \langle cmd \rangle \} {\{addition \}}
```
The  $\langle addition \rangle$  is appended to the parameterless macro  $\langle cmd \rangle$ . If  $\langle cmd \rangle$  is undefined or has the meaning **\relax**, then it will be initialized as empty macro before. Due to a bug  $\langle addition \rangle$  must not contain  $\parrow$  before version 2010/10/25 v1.9.

# <span id="page-6-1"></span>1.14 Macro \ltx@ifnextchar

#### \ltx@ifnextchar  $\{\langle char \rangle\}$   $\{\langle yes \rangle\}$   $\{\langle no \rangle\}$

If next character is  $\langle char \rangle$  then  $\langle yes \rangle$  is called, otherwise  $\langle no \rangle$ . The character is not removed.

#### <span id="page-6-2"></span>1.15 \ltx@leavevmode, \ltx@mbox

#### <span id="page-6-7"></span>\ltx@leavevmode

Macro \ltx@leavevmode calls pdfTFX's \quitvmode. Otherwise \leavevmode is used and defined if it is necessary.

#### <span id="page-6-8"></span>\ltx@mbox

Macro \ltx@mbox reimplements \mbox with two changes. Instead of \leavevmode it uses \ltx@leavevmode and stops right after \hbox. Especially it does not grab the argument and allows the extended syntax of \hbox.

# <span id="page-6-3"></span>1.16 Expandable test for emptiness

#### \ltx@ifempty  $\{ \langle \textit{stuff} \rangle \}$   $\{ \langle \textit{yes} \rangle \}$   $\{ \langle \textit{no} \rangle \}$

Macro  $\text{Utx}$  eifempty checks in exact two expansion steps whether  $\text{int}($  is empty or contains token. Depending on the result  $\langle yes \rangle$  or  $\langle no \rangle$  is executed. The token in  $\langle \text{stuff} \rangle$  may contain  $\text{at und unmatched conditions} (\i{if}, \elesarrow \if{fi}, \ldots).$ Since version 2010/11/12 v1.11.

#### <span id="page-6-6"></span>\ltx@ifblank  $\{ \langle stuff \rangle \}$   $\{ \langle yes \rangle \}$   $\{ \langle no \rangle \}$

Macro  $\text{Utx@ifblank}$  tests in exact two expansion steps if  $\langle \text{stuff} \rangle$  is empty or contain only blank spaces. In this case argument  $\langle yes \rangle$  is called. If  $\langle stuff \rangle$  contains other tokens than spaces then  $\langle n\rangle$  is executed. Since version 2010/12/04 v1.13.

# <span id="page-6-4"></span>1.17 Stripping spaces

<span id="page-6-9"></span> $\text{ltx@zapspace } \{ \langle \textit{stuff} \rangle \}$ 

Macro **\ltx@zapspace** strips spaces from  $\langle \textit{stuff} \rangle$  that are not hidden inside curly braces. Like LAT<sub>E</sub>X's **\zap@space** it is expandable. Differences:

- Syntax:  $\zeta$  is also expects a space token and  $\@{empty}$  after  $\langle \textit{stuff} \rangle$ .
- Macro \ltx@zapspace is expandable in exact two expansion steps.
- Macro \ltx@zapspace always retains curly braces.
- Macro \zap@space has a bug. It stops stripping spaces after a token group in curly braces if the first two tokens inside the group are equal.
- Macro \ltx@zapspace also works with \par and conditionals (\if, \else,  $\setminus$ fi,  $\dots$ ).

Macro  $\text{Utx@zapspace}$  is available since version  $2010/12/07$  v1.14.

#### <span id="page-7-0"></span>1.18 Check for emptiness of boxes

<span id="page-7-21"></span>\ltx@IfBoxEmpty  $\{\langle box\; register\;number\rangle\}$   $\{\langle yes\rangle\}$   $\{\langle no\rangle\}$ 

Macro  $\text{Utx@IfBoxEmpty calls } \langle yes \rangle$  if the box exists ( $\text{Vitvoid returns false}$ ) and the box does not contain any content. Otherwise if the box is void or contains something, then  $\langle n\rho \rangle$  is executed. Thus being empty means that the box exists and is either an  $\hbar$  or a  $\vbar$  and may even have dimensions other than 0.0 pt, but the box does not contain anything. Macro \ltx@IfBoxEmpty is available since 2010/02/04 v1.16.

<span id="page-7-22"></span>\ltx@IfBoxVoidOrEmpty { $\{box\ very\ flow\ number\}$  { $\{yes\}$  { $\{no\}$ }

Macro  $\text{Utx@IfBox}$ VoidOrEmpty calls  $\langle yes \rangle$  if the box is either void or does not contain any content. Otherwise  $\langle no \rangle$  is executed. Macro \ltx@IfBoxVoidOrEmpty is available since 2010/02/04 v1.16.

# <span id="page-7-1"></span>2 Implementation

# <span id="page-7-2"></span>2.1 Identification

```
1 \langle*package\rangle
```
<span id="page-7-3"></span>Reload check, especially if the package is not used with LAT<sub>EX</sub>. 2 \begingroup\catcode61\catcode48\catcode32=10\relax%

```
3 \catcode13=5 \frac{9}{10} ^^M
4 \endlinechar=13 %
5 \catcode35=6 % #
6 \catcode39=12 % '
7 \catcode44=12 %,
8 \catcode45=12 % -
9 \catcode46=12 % .
10 \catcode58=12 % :
11 \catcode64=11 % @
12 \catcode123=1 % {
13 \catcode125=2 % }
14 \expandafter\let\expandafter\x\csname ver@ltxcmds.sty\endcsname
15 \ifx\x\relax % plain-TeX, first loading
16 \else
17 \def\empty{}%
18 \ifx\x\empty % LaTeX, first loading,
19 % variable is initialized, but \ProvidesPackage not yet seen
20 \qquad \text{leless}21 \expandafter\ifx\csname PackageInfo\endcsname\relax
22 \def\x#1#2{%
23 \immediate\write-1{Package #1 Info: #2.}%
24 }%
25 \else
26 \def\x#1#2{\PackageInfo{#1}{#2, stopped}}%
27 \fi
```

```
28 \x{ltxcmds}{The package is already loaded}%
```

```
29 \aftergroup\endinput
```
 $30 \overline{\ } \}$ 

\fi

\endgroup%

```
Package identification:
```

```
33 \begingroup\catcode61\catcode48\catcode32=10\relax%
```

```
34 \catcode13=5 % ^^M
```

```
35 \endlinechar=13 %
36 \catcode35=6 % #
```
<span id="page-8-4"></span><span id="page-8-3"></span>\catcode39=12 % '

```
38 \catcode40=12 % (
```

```
39 \catcode41=12 % )
```

```
40 \catcode44=12 % ,
```

```
41 \catcode45=12 % -
```

```
42 \catcode46=12 % .
```

```
43 \catcode47=12 % /
```

```
44 \catcode58=12 % :
```

```
45 \catcode64=11 % @
```

```
46 \catcode91=12 % [
```

```
47 \catcode93=12 % ]
```

```
48 \catcode123=1 % {
```

```
49 \catcode125=2 % }
```

```
50 \expandafter\ifx\csname ProvidesPackage\endcsname\relax
```

```
51 \def\x#1#2#3[#4]{\endgroup
```

```
52 \immediate\write-1{Package: #3 #4}%
```

```
53 \xdef#1{#4}%
```

```
54 }%
```

```
55 \else
```

```
56 \def\x#1#2[#3]{\endgroup
```

```
57 #2[{#3}]%
```

```
58 \ifx#1\@undefined
```

```
59 \xdef#1{#3}%
```

```
60 \overrightarrow{fi}
```

```
61 \iint x #1\red x
```

```
62 \quad \chi \text{def} \#1\{\#3\}\text{
```

```
63 \fi
```

```
64 }%
```

```
65 \fi
```

```
66 \expandafter\x\csname ver@ltxcmds.sty\endcsname
```

```
67 \ProvidesPackage{ltxcmds}%
```

```
68 [2011/03/16 v1.18 LaTeX kernel commands for general use (HO)]%
```

```
69 \begingroup\catcode61\catcode48\catcode32=10\relax%
```

```
70 \catcode13=5 % ^^M
```

```
71 \endlinechar=13 %
```

```
72 \catcode123=1 % {
```

```
73 \catcode125=2 % }
```

```
74 \catcode64=11 % @
```

```
75 \def\x{\endgroup
```

```
76 \expandafter\edef\csname LTXcmds@AtEnd\endcsname{%
```

```
77 \endlinechar=\the\endlinechar\relax
```

```
78 \catcode13=\the\catcode13\relax
```

```
79 \catcode32=\the\catcode32\relax
```

```
80 \catcode35=\the\catcode35\relax
```

```
81 \catcode61=\the\catcode61\relax
```

```
82 \catcode64=\the\catcode64\relax
```

```
83 \catcode123=\the\catcode123\relax
```

```
84 \catcode125=\the\catcode125\relax
```

```
85 }%
```

```
86 }%
```

```
87 \x\catcode61\catcode48\catcode32=10\relax%
```

```
88 \catcode13=5 % ^^M
```
<span id="page-9-28"></span><span id="page-9-27"></span><span id="page-9-26"></span><span id="page-9-25"></span><span id="page-9-14"></span><span id="page-9-7"></span><span id="page-9-6"></span><span id="page-9-5"></span><span id="page-9-4"></span><span id="page-9-3"></span><span id="page-9-2"></span> \endlinechar=13 % \catcode35=6 % # \catcode64=11 % @ \catcode123=1 % { \catcode125=2 % } \def\TMP@EnsureCode#1#2{% \edef\LTXcmds@AtEnd{% \LTXcmds@AtEnd \catcode#1=\the\catcode#1\relax }% \catcode#1=#2\relax } \TMP@EnsureCode{36}{3}% \$ \TMP@EnsureCode{38}{4}% & \TMP@EnsureCode{40}{12}% ( \TMP@EnsureCode{41}{12}% ) \TMP@EnsureCode{45}{12}% - \TMP@EnsureCode{46}{12}% . \TMP@EnsureCode{47}{12}% / \TMP@EnsureCode{60}{12}% < \TMP@EnsureCode{62}{12}% > \TMP@EnsureCode{91}{12}% [ \TMP@EnsureCode{96}{12}% ' \TMP@EnsureCode{93}{12}% ] \TMP@EnsureCode{94}{12}% ^ (superscript) (!) \TMP@EnsureCode{124}{12}% | \edef\LTXcmds@AtEnd{\LTXcmds@AtEnd\noexpand\endinput}

#### <span id="page-9-36"></span><span id="page-9-35"></span><span id="page-9-34"></span><span id="page-9-33"></span><span id="page-9-32"></span><span id="page-9-31"></span><span id="page-9-30"></span><span id="page-9-29"></span><span id="page-9-13"></span><span id="page-9-8"></span><span id="page-9-0"></span>2.2 Numbers

```
116 \chardef\ltx@zero=0 %
   \ltx@one
              117 \chardef\ltx@one=1 %
   \ltx@two
              118 \chardef\ltx@two=2 %
\ltx@active
              119 \chardef\ltx@active=13 %
```
<span id="page-9-24"></span>\ltx@zero

<span id="page-9-16"></span><span id="page-9-15"></span> $\lceil \frac{1 + x \cdot 0}{c} \rceil$ 

<span id="page-9-12"></span><span id="page-9-11"></span><span id="page-9-10"></span>\chardef\ltx@cclv=255 %

#### <span id="page-9-20"></span>\ltx@minusone

<span id="page-9-22"></span> \def\ltx@minusone{%  $122 - \text{ltx@one}$ }

# <span id="page-9-1"></span>2.3 Argument killers

#### <span id="page-9-17"></span>\ltx@gobble

\long\def\ltx@gobble#1{}

#### <span id="page-9-19"></span>\ltx@gobbletwo

\long\def\ltx@gobbletwo#1#2{}

#### <span id="page-9-18"></span>\ltx@gobblethree

\long\def\ltx@gobblethree#1#2#3{}

<span id="page-10-20"></span><span id="page-10-19"></span><span id="page-10-18"></span><span id="page-10-17"></span><span id="page-10-16"></span><span id="page-10-15"></span><span id="page-10-14"></span><span id="page-10-13"></span><span id="page-10-12"></span><span id="page-10-11"></span><span id="page-10-10"></span><span id="page-10-9"></span><span id="page-10-8"></span><span id="page-10-7"></span><span id="page-10-6"></span><span id="page-10-5"></span><span id="page-10-4"></span><span id="page-10-3"></span><span id="page-10-2"></span><span id="page-10-1"></span><span id="page-10-0"></span>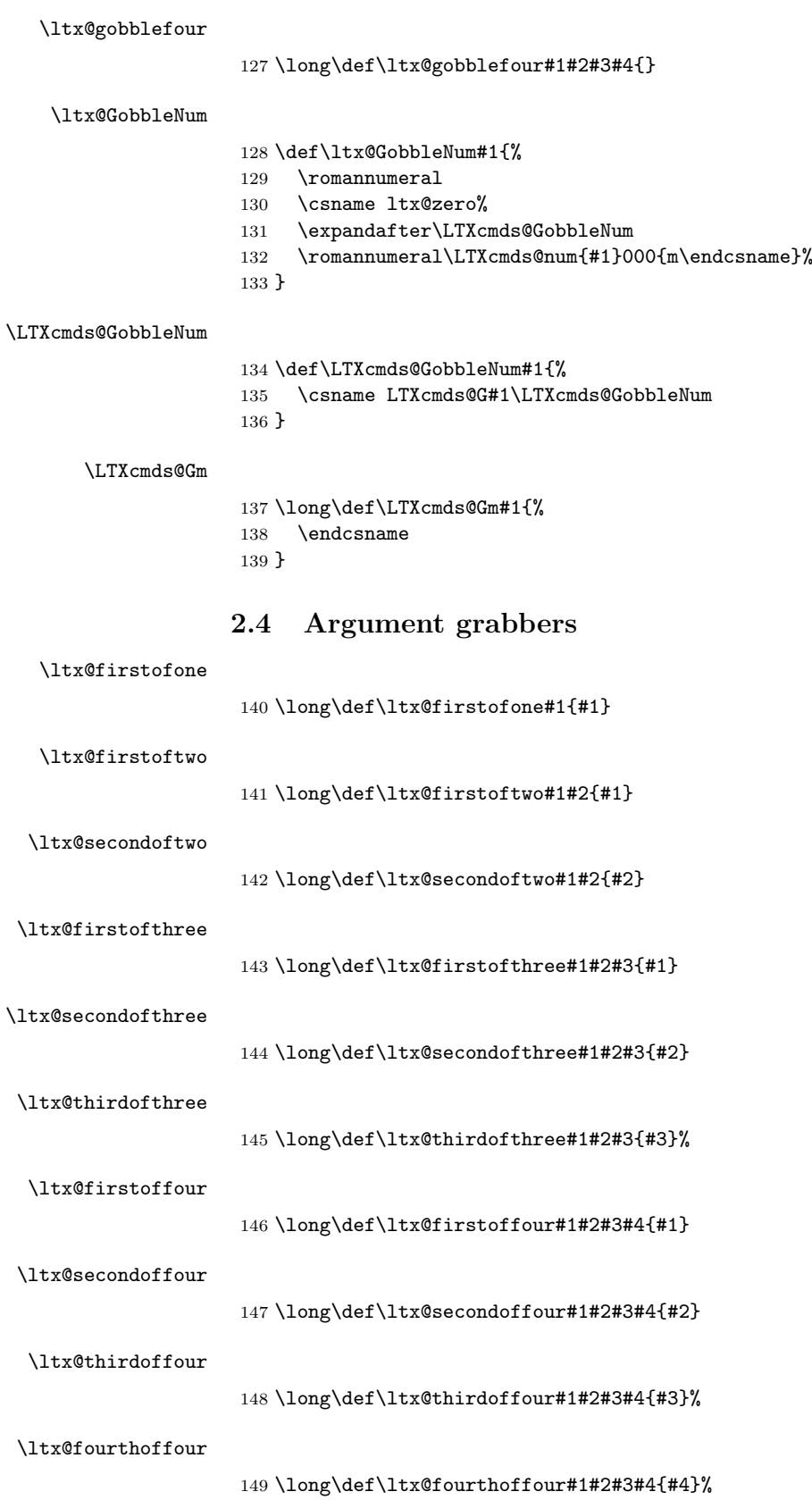

<span id="page-11-34"></span><span id="page-11-33"></span><span id="page-11-32"></span><span id="page-11-31"></span><span id="page-11-30"></span><span id="page-11-29"></span><span id="page-11-28"></span><span id="page-11-27"></span><span id="page-11-26"></span><span id="page-11-25"></span><span id="page-11-24"></span><span id="page-11-23"></span><span id="page-11-22"></span><span id="page-11-21"></span><span id="page-11-20"></span><span id="page-11-19"></span><span id="page-11-18"></span><span id="page-11-17"></span><span id="page-11-16"></span><span id="page-11-15"></span><span id="page-11-14"></span><span id="page-11-13"></span><span id="page-11-12"></span><span id="page-11-11"></span><span id="page-11-10"></span><span id="page-11-9"></span><span id="page-11-8"></span><span id="page-11-7"></span><span id="page-11-6"></span><span id="page-11-5"></span><span id="page-11-4"></span><span id="page-11-3"></span><span id="page-11-2"></span><span id="page-11-1"></span><span id="page-11-0"></span>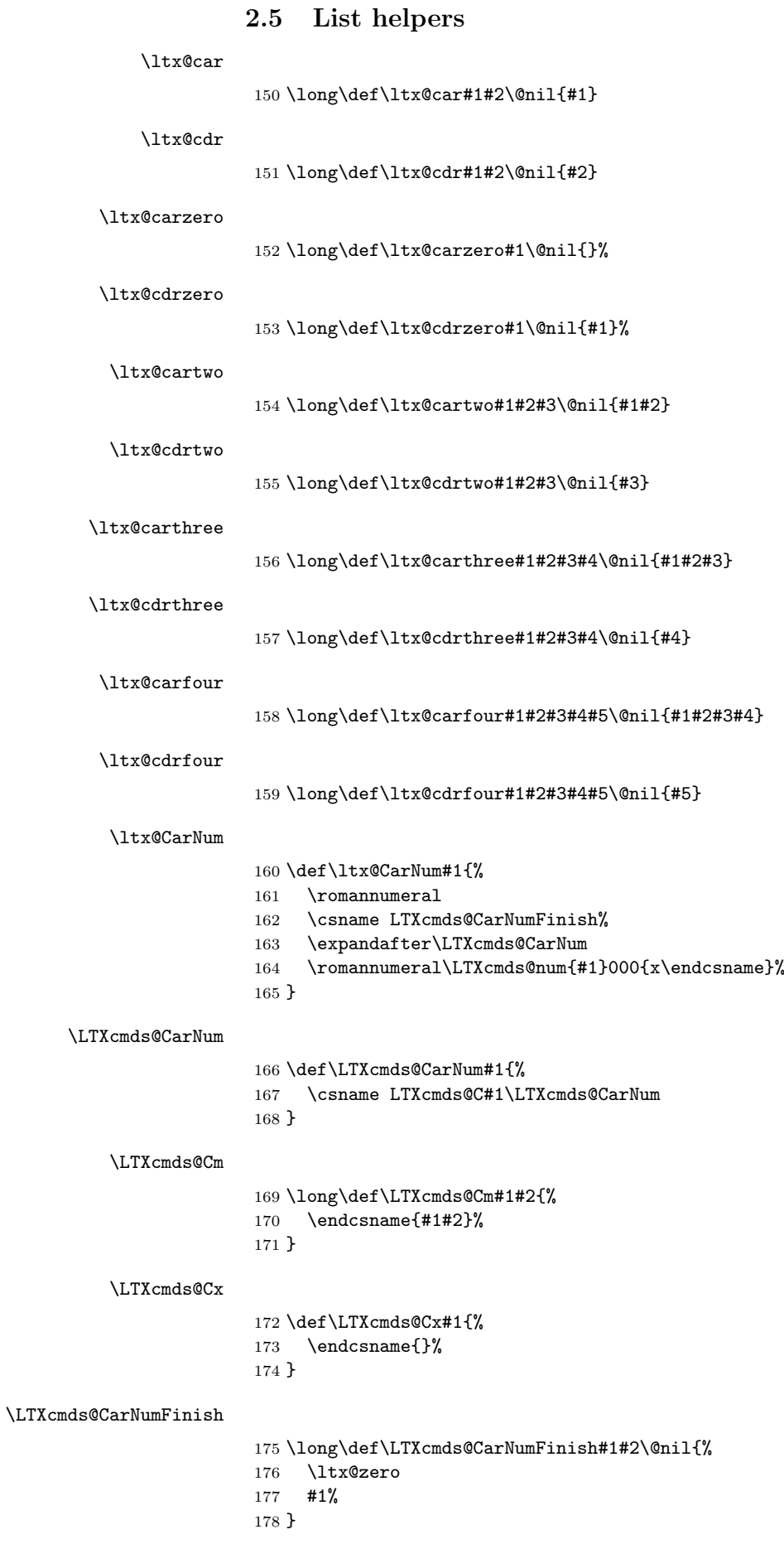

<span id="page-12-23"></span><span id="page-12-22"></span><span id="page-12-21"></span><span id="page-12-20"></span><span id="page-12-19"></span><span id="page-12-18"></span><span id="page-12-17"></span><span id="page-12-16"></span><span id="page-12-15"></span><span id="page-12-14"></span><span id="page-12-13"></span><span id="page-12-12"></span><span id="page-12-11"></span><span id="page-12-10"></span><span id="page-12-9"></span><span id="page-12-8"></span><span id="page-12-7"></span><span id="page-12-6"></span><span id="page-12-5"></span><span id="page-12-4"></span><span id="page-12-3"></span><span id="page-12-2"></span><span id="page-12-1"></span><span id="page-12-0"></span>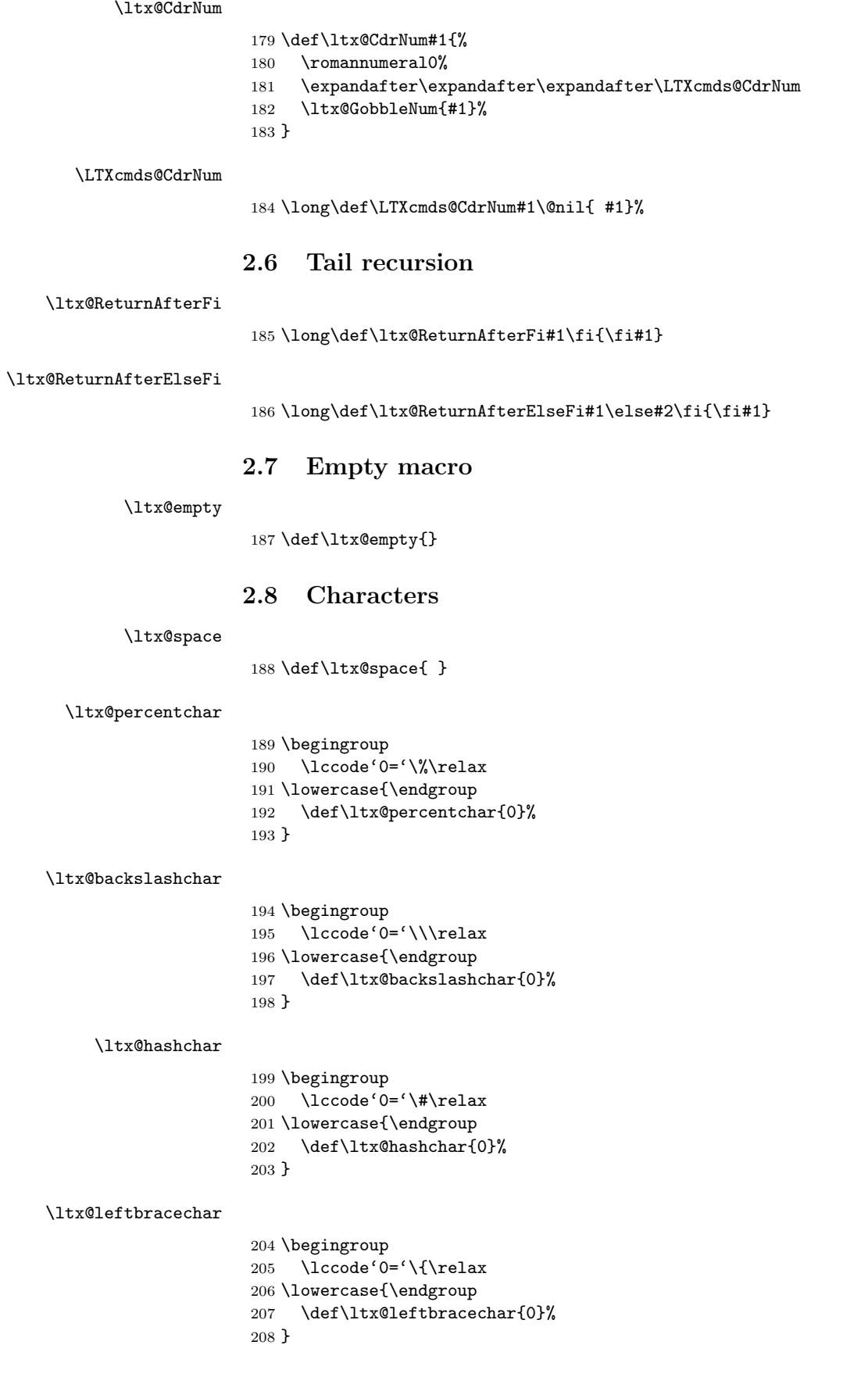

#### <span id="page-13-25"></span>\ltx@rightbracechar

```
209 \begingroup
210 \lccode'0='\}\relax
211 \lowercase{\endgroup
212 \def\ltx@rightbracechar{0}%
213 }
```
# <span id="page-13-0"></span>2.9 Boolean switch

#### <span id="page-13-24"></span>\ltx@newif

<span id="page-13-16"></span><span id="page-13-1"></span>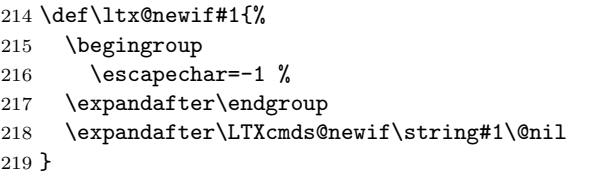

#### <span id="page-13-27"></span>\LTXcmds@newif

```
220 \begingroup
221 \escapechar=-1 %
222 \expandafter\endgroup
223 \expandafter\def\expandafter\LTXcmds@newif\string\if#1\@nil{%
224 \expandafter\edef\csname#1true\endcsname{%
225 \let
226 \expandafter\noexpand\csname if#1\endcsname
227 \noexpand\iftrue
228 }%
229 \expandafter\edef\csname#1false\endcsname{%
230 \let
231 \expandafter\noexpand\csname if#1\endcsname
232 \noexpand\iffalse
233 }%
234 \csname#1false\endcsname
235 }
```

```
\ltx@newglobalif
```
<span id="page-13-20"></span><span id="page-13-10"></span><span id="page-13-9"></span>\def\ltx@newglobalif#1{%

```
237 \begingroup
```

```
238 \escapechar=-1 %
```

```
239 \expandafter\endgroup
```
- <span id="page-13-3"></span>\expandafter\LTXcmds@newglobalif\string#1\@nil
- }

#### <span id="page-13-26"></span>\LTXcmds@newglobalif

<span id="page-13-21"></span><span id="page-13-19"></span><span id="page-13-15"></span><span id="page-13-14"></span><span id="page-13-13"></span><span id="page-13-12"></span><span id="page-13-11"></span><span id="page-13-4"></span>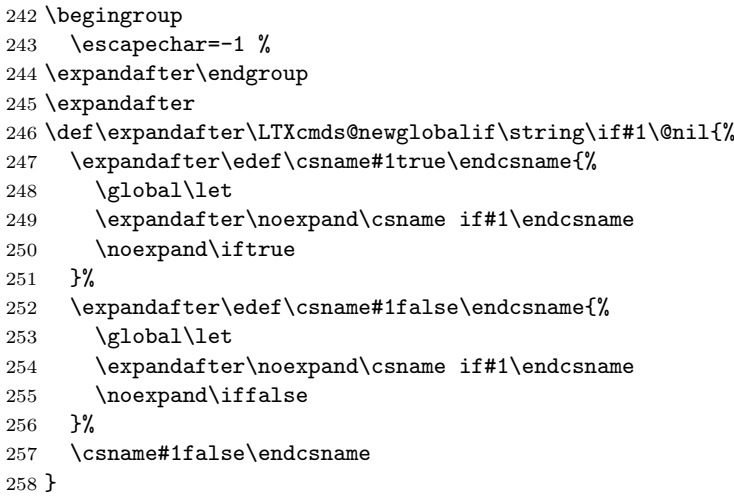

# 2.10 Command definitions

## <span id="page-14-16"></span>\ltx@LocalExpandAfter

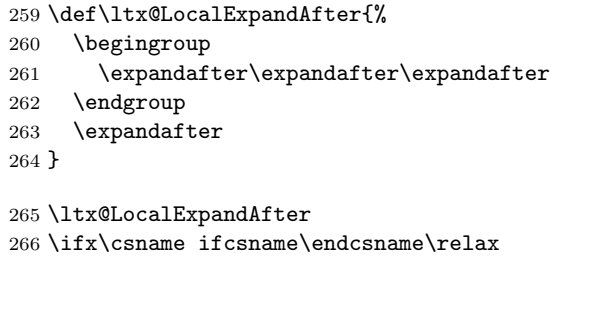

<span id="page-14-19"></span><span id="page-14-17"></span><span id="page-14-6"></span><span id="page-14-1"></span><span id="page-14-0"></span>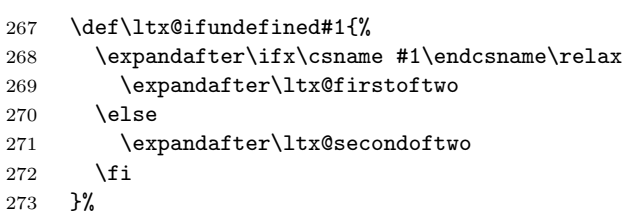

#### <span id="page-14-11"></span>\ltx@IfUndefined

<span id="page-14-13"></span>\ltx@ifundefined

<span id="page-14-20"></span><span id="page-14-7"></span><span id="page-14-2"></span>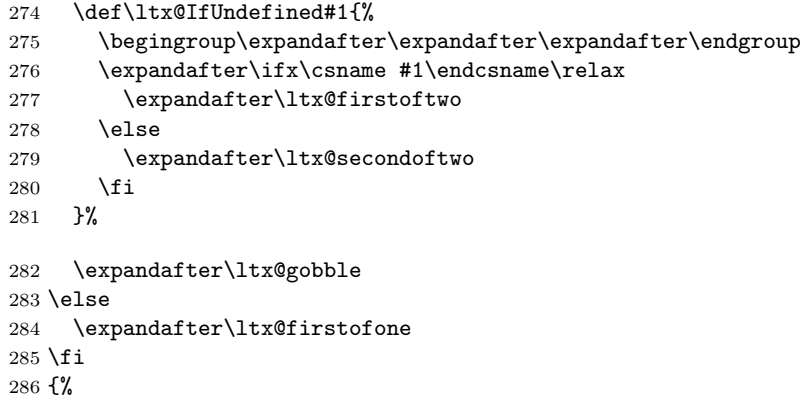

## <span id="page-14-14"></span>\ltx@ifundefined

<span id="page-14-21"></span><span id="page-14-10"></span><span id="page-14-8"></span><span id="page-14-5"></span><span id="page-14-4"></span><span id="page-14-3"></span>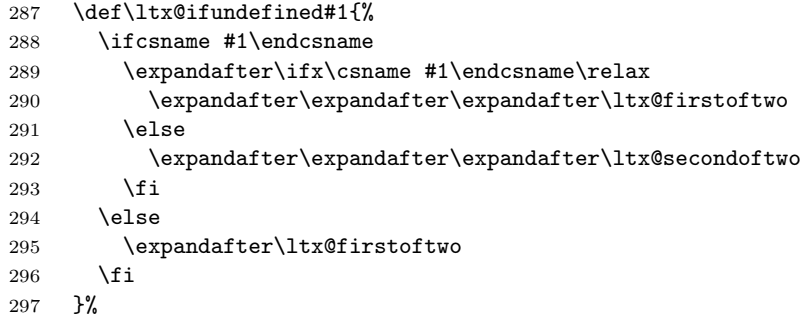

## <span id="page-14-12"></span>\ltx@IfUndefined

<span id="page-14-15"></span><span id="page-14-9"></span>\let\ltx@IfUndefined\ltx@ifundefined

}

# 2.11 Stripping

<span id="page-14-18"></span>\ltx@RemovePrefix

\def\ltx@RemovePrefix#1>{}

#### <span id="page-15-15"></span>\ltx@StripPrefix

```
301 \def\ltx@StripPrefix{%
302 \expandafter\ltx@RemovePrefix
303 }
```
<span id="page-15-9"></span>\ltx@onelevel@sanitize

```
304 \def\ltx@onelevel@sanitize#1{%
305 \ \text{def#1}\<br>306 \ \text{expand}\expandafter
307 \ltx@RemovePrefix\meaning#1%
308 }%
309 }
```
# 2.12 File management

#### 2.12.1 File extensions

#### <span id="page-15-3"></span>\ltx@clsextension

\def\ltx@clsextension{cls}

#### <span id="page-15-10"></span>\ltx@pkgextension

\def\ltx@pkgextension{sty}

# <span id="page-15-0"></span>2.12.2 Load check

\ltx@iffileloaded

```
312 \def\ltx@iffileloaded#1{%
313 \ltx@ifundefined{ver@#1}\ltx@secondoftwo\ltx@firstoftwo
314 }
```
#### <span id="page-15-6"></span>\ltx@ifclassloaded

```
315 \def\ltx@ifclassloaded#1{%
316 \ltx@iffileloaded{#1.\ltx@clsextension}%
317 }
```
#### <span id="page-15-8"></span>\ltx@ifpackageloaded

<span id="page-15-11"></span>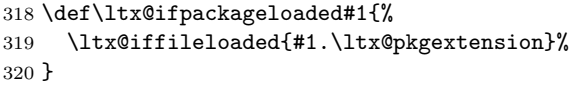

#### <span id="page-15-1"></span>2.12.3 Version date check

#### \ltx@iffilelater

<span id="page-15-18"></span><span id="page-15-17"></span><span id="page-15-16"></span><span id="page-15-14"></span><span id="page-15-7"></span><span id="page-15-2"></span>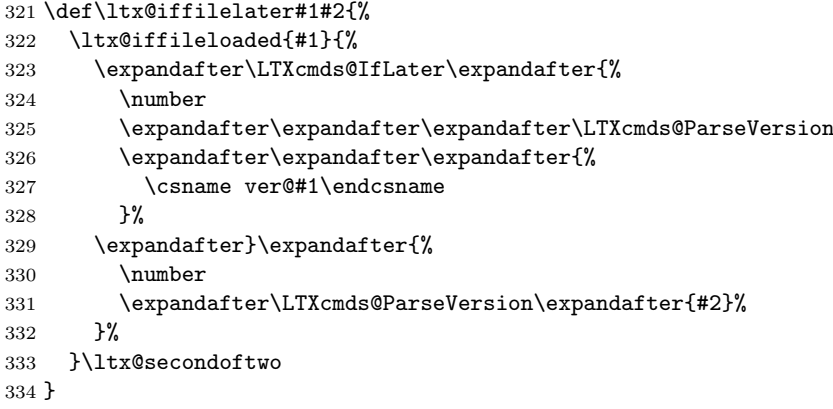

#### <span id="page-16-15"></span><span id="page-16-10"></span><span id="page-16-9"></span><span id="page-16-2"></span>\LTXcmds@IfLater

<span id="page-16-7"></span><span id="page-16-6"></span><span id="page-16-5"></span><span id="page-16-4"></span><span id="page-16-3"></span>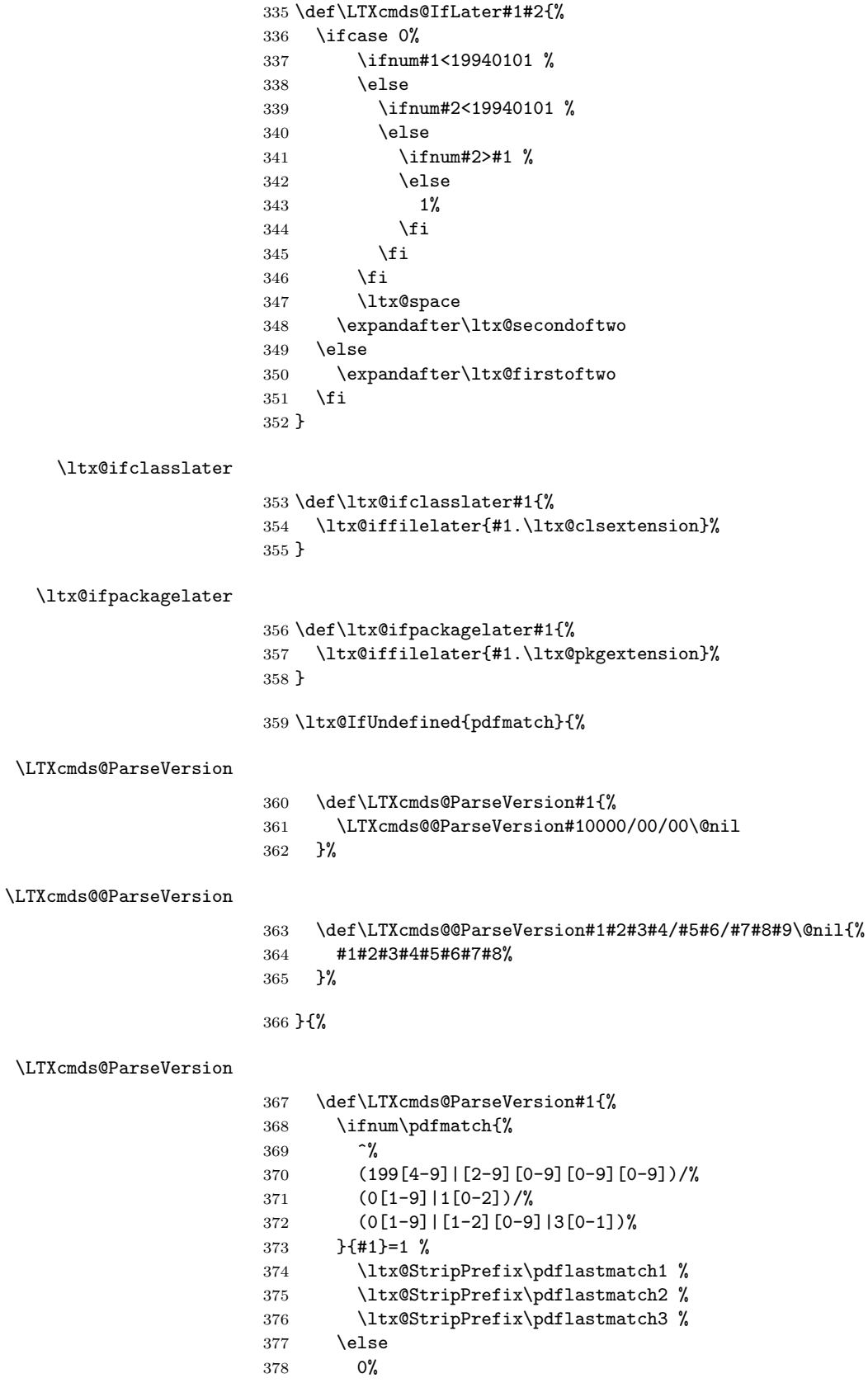

<span id="page-16-16"></span><span id="page-16-14"></span><span id="page-16-13"></span><span id="page-16-12"></span><span id="page-16-11"></span><span id="page-16-8"></span><span id="page-16-1"></span><span id="page-16-0"></span> \fi }%

```
381 }
```
# <span id="page-17-0"></span>2.13 Macro additions

### <span id="page-17-13"></span>\ltx@GlobalAppendToMacro

<span id="page-17-11"></span><span id="page-17-10"></span><span id="page-17-4"></span><span id="page-17-3"></span>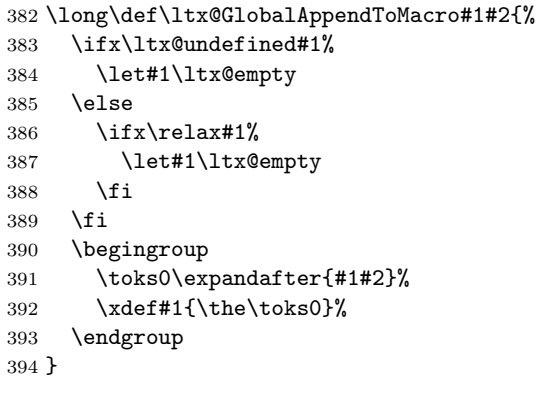

# <span id="page-17-14"></span>\ltx@LocalAppendToMacro

<span id="page-17-29"></span><span id="page-17-27"></span><span id="page-17-22"></span><span id="page-17-12"></span><span id="page-17-9"></span><span id="page-17-6"></span><span id="page-17-5"></span>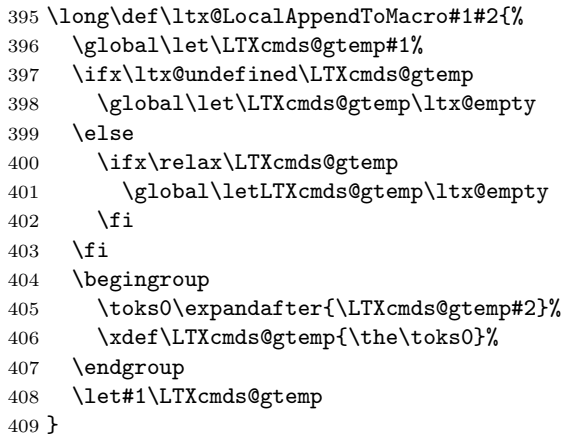

# <span id="page-17-25"></span><span id="page-17-24"></span><span id="page-17-23"></span><span id="page-17-1"></span>2.14 Macro \ltx@ifnextchar

#### \ltx@ifnextchar

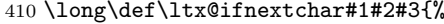

- \begingroup
- <span id="page-17-21"></span>\let\LTXcmds@CharToken= #1\relax
- <span id="page-17-17"></span>\toks\ltx@zero{#2}%
- <span id="page-17-15"></span>\toks\ltx@two{#3}%
- <span id="page-17-2"></span>\futurelet\LTXcmds@LetToken\LTXcmds@ifnextchar
- }

#### <span id="page-17-26"></span>\LTXcmds@ifnextchar

<span id="page-17-28"></span><span id="page-17-19"></span><span id="page-17-18"></span><span id="page-17-8"></span><span id="page-17-7"></span>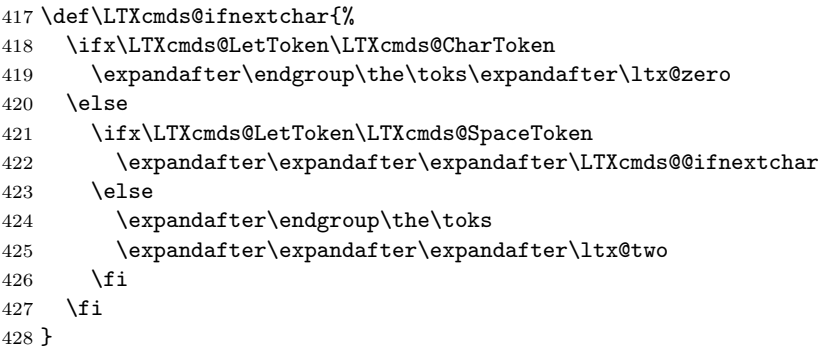

# <span id="page-17-20"></span>\LTXcmds@@ifnextchar

<span id="page-17-16"></span>\begingroup

```
430 \def\ x#1{\end431 \def\LTXcmds@@ifnextchar#1{%
432 \futurelet\LTXcmds@LetToken\LTXcmds@ifnextchar
433 }%
434 }%
435 \x{ }
```
#### \LTXcmds@SpaceToken

<span id="page-18-26"></span><span id="page-18-25"></span> \begingroup \def\x#1{\endgroup \let\LTXcmds@SpaceToken= #1% }% \x{ }

# <span id="page-18-27"></span><span id="page-18-0"></span>2.15 \ltx@leavevmode, \ltx@mbox

#### <span id="page-18-16"></span>\ltx@leavevmode

<span id="page-18-19"></span><span id="page-18-14"></span><span id="page-18-13"></span><span id="page-18-12"></span><span id="page-18-11"></span><span id="page-18-9"></span><span id="page-18-7"></span><span id="page-18-6"></span><span id="page-18-4"></span><span id="page-18-2"></span>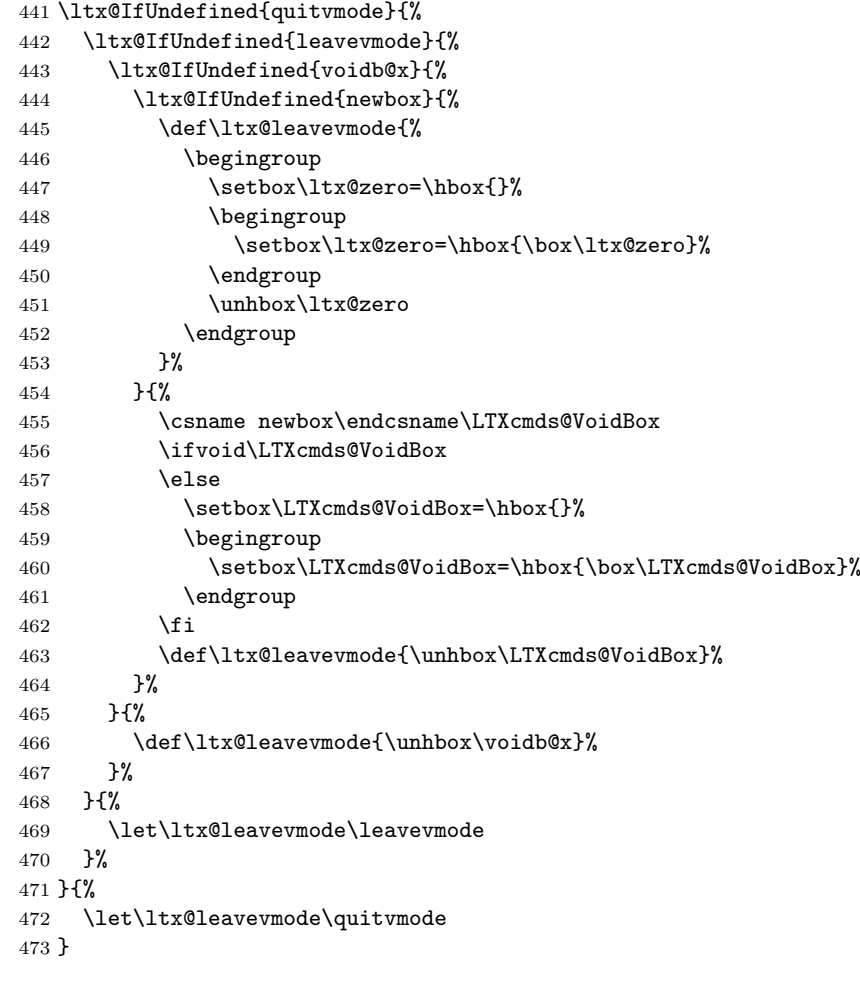

#### <span id="page-18-23"></span><span id="page-18-21"></span><span id="page-18-18"></span><span id="page-18-3"></span>\ltx@mbox

<span id="page-18-22"></span><span id="page-18-17"></span><span id="page-18-10"></span><span id="page-18-8"></span> \def\ltx@mbox{% \ltx@leavevmode \hbox }

# <span id="page-18-1"></span>2.16 Help macros

```
\LTXcmds@num
```
<span id="page-18-15"></span>\ltx@IfUndefined{numexpr}{%

```
479 \def\LTXcmds@num#1{%
480 \expandafter\ltx@firstofone\expandafter{%
481 \number#1%
482 }%
483 }%
484 }{%
485 \def\LTXcmds@num#1{%
486 \expandafter\ltx@firstofone\expandafter{%
487 \the\numexpr#1%
488 }%
489 }%
490 }
```
# <span id="page-19-22"></span><span id="page-19-7"></span>2.17 Expandable test for emptiness

\ltx@IfUndefined{detokenize}{%

### <span id="page-19-0"></span>2.17.1 Vanilla TFX

\ltx@ifempty The macro is based on \@ifempty of Robert R. Schneck [1] and \@ifnull of Ulrich

<span id="page-19-18"></span>Diez [2]. There are three cases to consider:

- <span id="page-19-1"></span>1. #1 is empty,
- 2. #1 is not empty and the first token is not a begingroup character,
- 3. #1 starts with a begingroup character (catcode 1)[.](#page-32-3)

<span id="page-19-23"></span><span id="page-19-2"></span>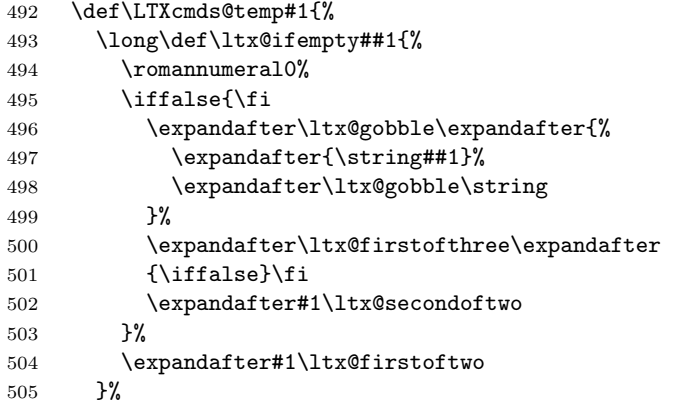

#### <span id="page-19-17"></span>\ltx@ifblank

<span id="page-19-24"></span><span id="page-19-19"></span><span id="page-19-14"></span><span id="page-19-13"></span><span id="page-19-12"></span><span id="page-19-10"></span><span id="page-19-8"></span><span id="page-19-4"></span><span id="page-19-3"></span>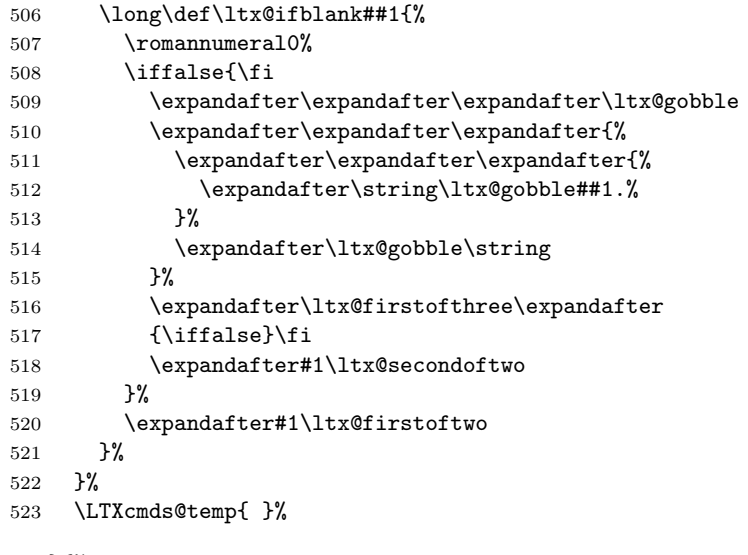

<span id="page-19-20"></span><span id="page-19-16"></span><span id="page-19-15"></span><span id="page-19-11"></span><span id="page-19-9"></span><span id="page-19-5"></span>}{%

#### 2.17.2 With \detokenize

Ahmed Musa provided \ifstrempty using \detokenize and \pdfstrcmp [3]. Ulrich Diez, GL, Heiko Oberdiek improved it further by removing \pdfstrcmp and taking three arguments  $[4, 5, 6, 7, 8]$ .

#### \ltx@ifempty

<span id="page-20-17"></span>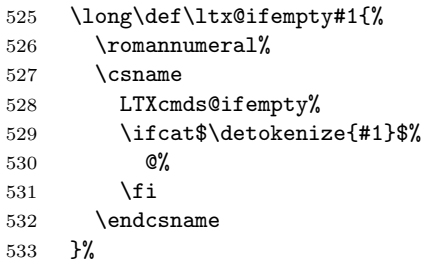

#### \LTXcmds@ifempty@

<span id="page-20-10"></span><span id="page-20-8"></span><span id="page-20-6"></span>\long\def\LTXcmds@ifempty@#1#2{0 #1}%

#### <span id="page-20-16"></span>\LTXcmds@ifempty

\long\def\LTXcmds@ifempty#1#2{0 #2}%

#### 2.17.3 \ltx@ifblank

#### <span id="page-20-15"></span><span id="page-20-12"></span>\ltx@ifblank

<span id="page-20-18"></span><span id="page-20-0"></span>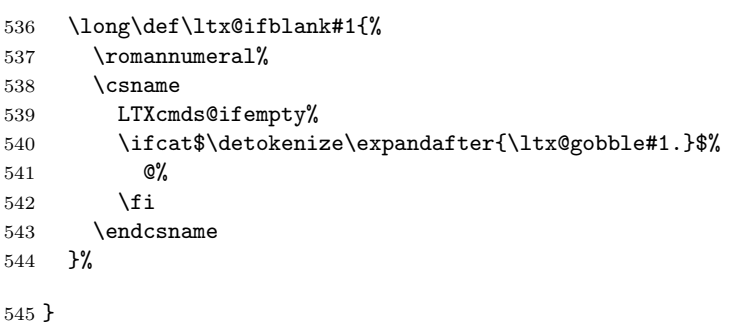

# <span id="page-20-11"></span><span id="page-20-9"></span><span id="page-20-7"></span>2.18 \ltx@zapspace

#### \ltx@zapspace

```
546 \long\def\ltx@zapspace#1{%
547 \romannumeral
548 \LTXcmds@zapspace\ltx@zero#1 \@nil
549 }
```
#### <span id="page-20-14"></span>\LTXcmds@zapspace

```
550 \long\def\LTXcmds@zapspace#1 #2\@nil{%
551 \ltx@ifempty{#2}{%
552 #1%
553 }{%
554 \LTXcmds@zapspace#1#2\@nil
555 }%
556 }
```
### <span id="page-20-5"></span><span id="page-20-4"></span>2.19 \ltx@IfBoxEmpty

In case of  $\varepsilon$ -TEX the test for an empty box is done via **\lastnodetype** as suggested by David Kastrup [9].

<span id="page-20-13"></span><span id="page-20-2"></span>\ltx@IfUndefined{lastnodetype}{%

```
558 \catcode'\$=9 %
559 \catcode'\&=14 %
560 }{%
561 \catcode'\$=14 %
562 \catcode'\&=9 %
563 }
```
#### <span id="page-21-14"></span>\ltx@IfBoxEmpty

<span id="page-21-18"></span><span id="page-21-7"></span> \def\ltx@IfBoxEmpty#1{% \ifvoid#1\relax 566 \expandafter\ltx@secondoftwo<br>567 \else \else

Implementation using  $\varepsilon$ -T<sub>EX</sub>'s **\lastnodetype.** 

```
568 & \begingroup
569 & \setbox\ltx@zero=\ifhbox#1\hbox\else\vbox\fi{%
570 & \ifhmode\unhcopy\else\unvcopy\fi#1\relax
571 & \begin{array}{ccc}\n571 & \text{expandafter} \\
572 & \text{y}\n\end{array}572 &573 & \expandafter\endgroup
574 & \ifnum\lastnodetype<\ltx@zero
575 & \expandafter\expandafter\expandafter\ltx@firstoftwo
576 & \else
577 & \expandafter\expandafter\expandafter\ltx@secondoftwo
578 & \fi
```
<span id="page-21-19"></span><span id="page-21-12"></span><span id="page-21-9"></span>Implementation without  $\varepsilon$ -T<sub>E</sub>X using a signature at the beginning of the test box.

<span id="page-21-26"></span><span id="page-21-17"></span><span id="page-21-5"></span> \$ \begingroup 580 \$ \setbox\ltx@zero=\ifhbox#1\hbox\else\vbox\fi{% 581 \$ \penalty\ltx@one \$ \ifhmode\unhcopy\else\unvcopy\fi#1\relax 583 \$ \expandafter \$ }% \$ \ifnum\lastpenalty=\ltx@one

<span id="page-21-10"></span>Box 0 has been changed and is restored by closing the group.

```
586 $ \endgroup
587 $ \begingroup
588 $ \setbox\ltx@zero=\ifhbox#1\hbox\else\vbox\fi{%
589 $ \penalty\ltx@two<br>590 $ \ifhmode\unhcopy
            \ifhmode\unhcopy\else\unvcopy\fi#1\relax
591 $ \expandafter
592 $ }%
593 $ \ifnum\lastpenalty=\ltx@two
594 $ \def\next{\endgroup\expandafter\ltx@firstoftwo}%
595 $ \else
596 $ \def\next{\endgroup\expandafter\ltx@secondoftwo}%
597 $ \fi
598 $ \else
599 $ \def\next{\endgroup\expandafter\ltx@secondoftwo}%
600 $ \fi
601 $ \next
602 \setminusfi
603 }
```
#### <span id="page-21-16"></span>\ltx@IfBoxVoidOrEmpty

<span id="page-21-24"></span><span id="page-21-22"></span><span id="page-21-21"></span><span id="page-21-15"></span><span id="page-21-8"></span> \def\ltx@IfBoxVoidOrEmpty#1{% \ifvoid#1\relax \expandafter\ltx@thirdoffour \fi \ltx@IfBoxEmpty{#1}% }

```
610 \LTXcmds@AtEnd%
611 \langle/package\rangle
```
# <span id="page-22-0"></span>3 Test

## <span id="page-22-1"></span>3.1 Catcode checks for loading

```
612 \langle*test1\rangle613 \catcode'\{=1 %614 \catcode '\}=2 %615 \catcode'\#=6 \%616 \catcode'\@=11 %
617 \expandafter\ifx\csname count@\endcsname\relax
618 \countdef\count@=255 %
619 \fi
620 \expandafter\ifx\csname @gobble\endcsname\relax
621 \long\def\@gobble#1{}%
622 \fi
623 \expandafter\ifx\csname @firstofone\endcsname\relax
624 \long\def\@firstofone#1{#1}%
625 \fi
626 \expandafter\ifx\csname loop\endcsname\relax
627 \expandafter\@firstofone
628 \else
629 \expandafter\@gobble
630 \fi
631 {%
632 \def\loop#1\repeat{%
633 \det\body{\#1}%
634 \iterate
635 }%
636 \def\iterate{%
637 \body
638 \let\next\iterate
639 \else
640 \let\next\relax
641 \fi
642 \next
643 }%
644 \let\repeat=\fi
645 }%
646 \def\RestoreCatcodes{}
647 \count@=0 %
648 \loop
649 \edef\RestoreCatcodes{%
650 \RestoreCatcodes
651 \catcode\the\count@=\the\catcode\count@\relax
652 }%
653 \ifnum\count@<255 %
654 \advance\count@ 1 %
655 \repeat
656
657 \def\RangeCatcodeInvalid#1#2{%
658 \count@=#1\relax
659 \loop
660 \catcode\count@=15 %
661 \ifnum\count@<#2\relax
662 \advance\count@ 1 %
663 \repeat
664 }
665 \def\RangeCatcodeCheck#1#2#3{%
```

```
666 \count@=#1\relax
667 \loop
668 \ifnum#3=\catcode\count@
669 \else
670 \errmessage{%
671 Character \the\count@\space
672 with wrong catcode \the\catcode\count@\space
673 instead of \number#3%
674 }%
675 \fi
676 \ifnum\count@<#2\relax
677 \advance\count@ 1 %
678 \repeat
679 }
680 \def\space{ }
681 \expandafter\ifx\csname LoadCommand\endcsname\relax
682 \def\LoadCommand{\input ltxcmds.sty\relax}%
683 \fi
684 \def\Test{%
685 \RangeCatcodeInvalid{0}{47}%
686 \RangeCatcodeInvalid{58}{64}%
687 \RangeCatcodeInvalid{91}{96}%
688 \RangeCatcodeInvalid{123}{255}%
689 \catcode'\@=12 %
690 \catcode'\\=0 %
691 \catcode'\%=14 %
692 \LoadCommand
693 \RangeCatcodeCheck{0}{36}{15}%
694 \RangeCatcodeCheck{37}{37}{14}%
695 \RangeCatcodeCheck{38}{47}{15}%
696 \RangeCatcodeCheck{48}{57}{12}%
697 \RangeCatcodeCheck{58}{63}{15}%
698 \RangeCatcodeCheck{64}{64}{12}%
699 \RangeCatcodeCheck{65}{90}{11}%
700 \RangeCatcodeCheck{91}{91}{15}%
701 \RangeCatcodeCheck{92}{92}{0}%
702 \RangeCatcodeCheck{93}{96}{15}%
703 \RangeCatcodeCheck{97}{122}{11}%
704 \RangeCatcodeCheck{123}{255}{15}%
705 \RestoreCatcodes
706 }
707 \Test
708 \csname @@end\endcsname
709 \end
710 \langle /test1 \rangle3.2 Test \ltx@GobbleNum
711 \langle*test-gobble\rangle712 \catcode'\{=1 %
713 \catcode'\}=2 %
714 \catcode'\#=6 %
715 \expandafter\ifx\csname RequirePackage\endcsname\relax
716 \input ltxcmds.sty\relax
717 \else
718 \RequirePackage{ltxcmds}[2011/03/16]%
719 \fi
720 \catcode'\@=11 %
721 \def\msg#{\immediate\write16}%
722 \msg{[Test \string\ltx@GobbleNum]}%
723 \long\def\Test#1=#2\\{%
724 \edef\StrA{\ltx@GobbleNum#1}%
725 \expandafter\expandafter\expandafter\def
```

```
726 \expandafter\expandafter\expandafter\StrAA
727 \expandafter\expandafter\expandafter{\ltx@GobbleNum#1}%
728 \edef\StrB{#2}%
729 \ifx\StrA\StrB
730 \ifx\StrAA\StrB
731 \text{msg}{* ok.}%
732 \else
733 \msg{StrAA: \StrAA}%
734 \msg{StrB: \StrB}%
735 \errhelp{Test: #1=#2}%
736 \errmessage{Test (two expansions) failed}%
737 \fi
738 \else
739 \msg{StrA: \StrA}%
740 \msg{StrB: \StrB}%
741 \errhelp{Test: #1=#2}%
742 \errmessage{Test (edef) failed!}%
743 \fi
744 }
745 \Test0abc=abc\\
746 \Test1abc=bc\\
747 \Test2abc=c\\
748 \Test3abcd=d\\
749 \Test4abcde=e\\
750 \Test5abcdef=f\\
751 \Test6abcdefg=g\\
752 \Test7abcdefgh=h\\
753 \Test8abcdefghi=i\\
754 \Test9abcdefghij=j\\
755 \Test{10}0123456789X=X\\
756 \Test{12}abcdefghijklm=m\\
757 \Test{700}%
758 0123456789012345678901234567890123456789012345678901234567890123456789%
759 0123456789012345678901234567890123456789012345678901234567890123456789%
760 0123456789012345678901234567890123456789012345678901234567890123456789%
761 0123456789012345678901234567890123456789012345678901234567890123456789%
762 0123456789012345678901234567890123456789012345678901234567890123456789%
763 0123456789012345678901234567890123456789012345678901234567890123456789%
764 0123456789012345678901234567890123456789012345678901234567890123456789%
765 0123456789012345678901234567890123456789012345678901234567890123456789%
766 0123456789012345678901234567890123456789012345678901234567890123456789%
767 0123456789012345678901234567890123456789012345678901234567890123456789%
768 X=X\\
769 \Test{-1}abc=abc\\
770 \Test2\par\par\relax=\relax\\
771
772 \begingroup
773 \count1=2 %
774 \Test{\count1}abc=c\\%
775 \endgroup
776
777 \ltx@IfUndefined{numexpr}{%
778 }{%
779 \Test{1+1}abc=c\\%
780 }
781
782 \msg{[Test \string\ltx@CdrNum]}%
783 \long\def\Test#1=#2\\{%
784 \edef\StrA{\ltx@CdrNum#1\@nil}%
785 \expandafter\expandafter\expandafter\def
786 \expandafter\expandafter\expandafter\StrAA
```

```
787 \expandafter\expandafter\expandafter{\ltx@CdrNum#1\@nil}%
```

```
788 \edef\StrB{#2}%
789 \ifx\StrA\StrB
790 \ifx\StrAA\StrB
791 \msg{* ok.}%
792 \else
793 \msg{StrAA: \meaning\StrAA}%
794 \msg{StrB: \meaning\StrB}%
795 \errhelp{Test: #1=#2}%
796 \errmessage{Test (two expansions) failed}%
797 \fi
798 \else
799 \msg{StrA: \StrA}%
800 \msg{StrB: \StrB}%
801 \errhelp{Test: #1=#2}%
802 \errmessage{Test (edef) failed!}%
803 \fi
804 }
805 \Test0abc=abc\\
806 \Test1abc=bc\\
807 \Test2abc=c\\
808 \Test3abcd=d\\
809 \Test4abcde=e\\
810 \Test5abcdef=f\\
811 \Test6abcdefg=g\\
812 \Test7abcdefgh=h\\
813 \Test8abcdefghi=i\\
814 \Test9abcdefghij=j\\
815 \Test{10}0123456789X=X\\
816 \Test{12}abcdefghijklm=m\\
817 \Test{700}%
818 0123456789012345678901234567890123456789012345678901234567890123456789%
819 0123456789012345678901234567890123456789012345678901234567890123456789%
820 0123456789012345678901234567890123456789012345678901234567890123456789%
821 0123456789012345678901234567890123456789012345678901234567890123456789%
822 0123456789012345678901234567890123456789012345678901234567890123456789%
823 0123456789012345678901234567890123456789012345678901234567890123456789%
824 0123456789012345678901234567890123456789012345678901234567890123456789%
825 0123456789012345678901234567890123456789012345678901234567890123456789%
826 0123456789012345678901234567890123456789012345678901234567890123456789%
827 0123456789012345678901234567890123456789012345678901234567890123456789%
828 X=X\cup829 \Test{-1}abc=abc\\
830 \Test2\par\par\relax=\relax\\
831
832 \msg{[Test \string\ltx@CarNum]}%
833 \long\def\Test#1=#2\\{%
834 \edef\StrA{\ltx@CarNum#1\@nil}%
835 \expandafter\expandafter\expandafter\def
836 \expandafter\expandafter\expandafter\StrAA
837 \expandafter\expandafter\expandafter{\ltx@CarNum#1\@nil}%
838 \edef\StrB{#2}%
839 \ifx\StrA\StrB
840 \ifx\StrAA\StrB
841 \msg{* ok.}%
842 \else
843 \msg{StrAA: \meaning\StrAA}%
844 \msg{StrB: \meaning\StrB}%
845 \errhelp{Test: #1=#2}%
846 \errmessage{Test (two expansions) failed}%
847 \fi
848 \else
849 \msg{StrA: \StrA}%
```

```
850 \msg{StrB: \StrB}%
851 \errhelp{Test: #1=#2}%
852 \errmessage{Test (edef) failed!}%
853 \fi
854 }
855 \Test0abc=\\
856 \Test1abc=a\\
857 \Test2abc=ab\\
858 \Test3abc=abc\\
859 \Test3abcd=abc\\
860 \Test4abcde=abcd\\
861 \Test{10}0123456789X=0123456789\\
862 \Test{12}abcdefghijklm=abcdefghijkl\\
863 \Test{700}%
864 0123456789012345678901234567890123456789012345678901234567890123456789%
865 0123456789012345678901234567890123456789012345678901234567890123456789%
866 0123456789012345678901234567890123456789012345678901234567890123456789%
867 0123456789012345678901234567890123456789012345678901234567890123456789%
868 0123456789012345678901234567890123456789012345678901234567890123456789%
869 0123456789012345678901234567890123456789012345678901234567890123456789%
870 0123456789012345678901234567890123456789012345678901234567890123456789%
871 0123456789012345678901234567890123456789012345678901234567890123456789%
872 0123456789012345678901234567890123456789012345678901234567890123456789%
873 0123456789012345678901234567890123456789012345678901234567890123456789%
874 X = \%875 0123456789012345678901234567890123456789012345678901234567890123456789%
876 0123456789012345678901234567890123456789012345678901234567890123456789%
877 0123456789012345678901234567890123456789012345678901234567890123456789%
878 0123456789012345678901234567890123456789012345678901234567890123456789%
879 0123456789012345678901234567890123456789012345678901234567890123456789%
880 0123456789012345678901234567890123456789012345678901234567890123456789%
881 0123456789012345678901234567890123456789012345678901234567890123456789%
882 0123456789012345678901234567890123456789012345678901234567890123456789%
883 0123456789012345678901234567890123456789012345678901234567890123456789%
884 0123456789012345678901234567890123456789012345678901234567890123456789%
885 \\
886 \Test{-1}abc=\\
887 \Test2\par\par\relax=\par\par\\
888 \csname @@end\endcsname\end
889 (/test-gobble)
3.3 Test \ltx@ifempty
890 \langle*test-ifempty)
891 \catcode '\{=1 \%892 \catcode'\}=2 %
893 \catcode'\#=6 %
894 \catcode'\@=11 %
895 \errorcontextlines=1000 %
896 \begingroup\expandafter\expandafter\expandafter\endgroup
897 \expandafter\ifx\csname RequirePackage\endcsname\relax
898 \input ltxcmds.sty\relax
```

```
899 \else
```
\RequirePackage{ltxcmds}[2011/03/16]%

\fi

<span id="page-26-15"></span>\def\msg#{\immediate\write16}

\def\TestY{\Y}

<span id="page-26-19"></span>\def\TestN{\N}

<span id="page-26-18"></span>\msg{\* \string\ltx@ifempty}

```
906 \long\def\test#1{%
```

```
907 \begingroup
```

```
908 % Calculate expected test result via macro definition
909 \def\Stuff{#1}%
```

```
910 \ifx\Stuff\ltx@empty
911 \def\StuffEmpty{\Y}%
912 \else
913 \def\StuffEmpty{\N}%
914 \overrightarrow{fi}915 % Test \ltx@ifempty
916 \expandafter\expandafter\expandafter\def
917 \expandafter\expandafter\expandafter\TestEmpty
918 \expandafter\expandafter\expandafter{%
919 \ltx@ifempty{#1}{\Y}{\N}%
920 }%
921 \ifx\StuffEmpty\TestEmpty
922 \msg{* Test OK}%
923 \else
924 \ltx@IfUndefined{detokenize}{}{%
925 \msg{Stuff: [\detokenize{\Stuff}]}%
926 }%
927 \errmessage{Test failed!}%
928 \fi
929 \endgroup
930 }
931 \test{}
932 \test{a}
933 \test{abc}
934 \test{\par}
935 \test{ }
936 \test{\if}
937 \test{{\if}}
938 \test{\else}
939 \test{{\else}}
940 \test{\fi}
941 \test{{}\fi}
942 \test{\or\ifcase}
943 \test{{}}
944 \test{{a}}
945 \test{{}abc}
946 \test{{\par}}
947 \test{{}\par}
948 \def\SpaceTwo#1{%
949 \def\SpaceTwo{#1#1}%
950 }\SpaceTwo{ }
951 \msg{* \string\ltx@ifblank}
952 \long\def\test#1{%
953 \begingroup
954 % Calculate expected test result via macro definition
955 \det\String{#1}\%956 \ifx\Stuff\ltx@empty
957 \def\StuffEmpty{\Y}%
958 \text{Velse}959 \ifx\Stuff\ltx@space
960 \def\StuffEmpty{\Y}%
961 \else
962 \ifx\Stuff\SpaceTwo
963 \def\StuffEmpty{\Y}%
964 \else
965 \def\StuffEmpty{\N}%
966 \fi
967 \fi
968 \fi
969 % Test \ltx@ifblank
970 \expandafter\expandafter\expandafter\def
971 \expandafter\expandafter\expandafter\TestEmpty
```

```
972 \expandafter\expandafter\expandafter{%
973 \ltx@ifblank{#1}{\Y}{\N}%
974 }%
975 \ifx\StuffEmpty\TestEmpty
976 \msg{* Test OK}%
977 \else
978 \ltx@IfUndefined{detokenize}{}{%
979 \msg{Stuff: [\detokenize{\Stuff}]}%
980 }%
981 \errmessage{Test failed!}%
982 \fi
983 \endgroup
984 }
985 \test{}
986 \test{a}
987 \test{\if}
988 \test{\else}
989 \test{\fi}
990 \test{ \fi}
991 \test{\par}
992 \test{ \par}
993 \test{{}}
994 \test{ {}}
995 \def\x#1{%
996 \test{#1#1}%
997 \test{#1#1{}}%
998 \test{#1#1\par}%
999 \test{#1#1\else}%
1000 }\x{ }
1001 \csname @@end\endcsname\end
```

```
1002 \langle / \text{test-ifempty} \rangle
```
# <span id="page-28-0"></span>3.4 Test \ltx@zap@space

```
1003 \langle*test-zapspace\rangle1004 \catcode'\{=1 %
1005 \catcode'\}=2 %
1006 \catcode'\#=6 %
1007 \catcode'\@=11 %
1008 \errorcontextlines=1000 %
1009 \begingroup\expandafter\expandafter\expandafter\endgroup
1010 \expandafter\ifx\csname RequirePackage\endcsname\relax
1011 \input ltxcmds.sty\relax
1012 \else
1013 \RequirePackage{ltxcmds}[2011/03/16]%
1014 \fi
1015 \def\msg#{\immediate\write16}
1016 \def\space{ }
1017 \def\empty{}
1018 \msg{* \string\ltx@zapspace}
1019 \long\def\test#1#2{%
1020 \begingroup
1021 \def\TestInput{#1}%
1022 \def\TestExpected{#2}%<br>1023 % Test \ltx@zapspace
        % Test \ltx@zapspace
1024 \expandafter\expandafter\expandafter\def
1025 \expandafter\expandafter\expandafter\TestResult
1026 \expandafter\expandafter\expandafter{%
1027 \ltx@zapspace{#1}%
1028 }%
1029 \ifx\TestResult\TestExpected
1030 \msg{* Test OK}%
1031 \text{delse}
```

```
1032 \ltx@onelevel@sanitize\TestInput
1033 \ltx@onelevel@sanitize\TestExpected
1034 \ltx@onelevel@sanitize\TestResult
1035 \msg{* Input: \space\space\space[\TestInput]}%
1036 \msg{ \space Result: \space\space[\TestResult]}%
1037 \msg{ \space Expected: [\TestExpected]}%
1038 \errmessage{Test failed!}%
1039 \fi
1040 \endgroup
1041 }
1042 \long\def\etest#1#2{%
1043 \begingroup
1044 \edef\x{\endgroup
1045 \noexpand\test{#1}{#2}%
1046 }%
1047 \chi1048 }
1049 \catcode'\"=13 %
1050 \let~\noexpand
1051 \test{}{}
1052 \test{{}}{{}}
1053 \test{ {}}{{}}
1054 \test{{ }}{{ }}
1055 \test{{} }{{}}
1056 \test{ {} }{{}}
1057 \test{ { } }{{ }}
1058 \test{a {b} c}{a{b}c}
1059 \test{a bb ccc}{abbccc}
1060 \test{{a} {bb} {ccc}}{{a}{bb}{ccc}}
1061 \test{\par}{\par}
1062 \test{\if}{\if}
1063 \test{\space}{\space}
1064 \etest{\par\space\par}{\par\par}
1065\etest{~\empty\space~\empty}{~\empty~\empty}
1066\etest{"\fi\space"\else\space}{"\fi"\else}
1067 \csname @@end\endcsname\end
1068 \; \langle/test-zapspace)
3.5 Test \ltx@IfBoxEmpty
1069 (*test-ifboxempty)
1070 \catcode'\{=1 %
1071 \catcode'\}=2 %
1072 \catcode'\#=6 %
1073 \catcode'\@=11 %
1074 \begingroup\expandafter\expandafter\expandafter\endgroup
1075 \expandafter\ifx\csname RequirePackage\endcsname\relax
1076 \input ltxcmds.sty\relax
1077 \else
1078 \RequirePackage{ltxcmds}[2011/03/16]%
1079 \fi
1080 \def\msg#{\immediate\write16}
1081 % make box 0 void
1082 \begingroup
1083 \setbox0=\box0 %
1084 \endgroup
1085 \ifvoid0 %
1086 \else
1087 \errmessage{Voiding box 0 failed}%
1088 \fi
1089 \setbox2=\box0 %
1090 \def\test#1#2{%
1091 \@test{#1}{#2}%
```

```
1092 \@@test{#1}{#2}%
1093 \chardef\x=#1%
1094 \@test\x{#2}%
1095 \@@test\x{#2}%
1096 }
1097 \def\@test#1#2{%
1098 \begingroup
1099 \setbox9=\hbox{%
1100 \def\TestExpected{#2}%
1101 \ltx@IfBoxEmpty{#1}{%
1102 \def\TestResult{Y}%
1103 }{%
1104 \def\TestResult{N}%
1105 }%
1106 \ifx\TestExpected\TestResult
1107 \msg{* Test passed.}%
1108 \else
1109 \errmessage{Test failed!}%
1110 \overrightarrow{fi}1111 }%
1112 \ifdim\wd9=0pt %
1113 \else
1114 \errmessage{Unwanted space?}%
1115 \fi
1116 \endgroup
1117 }
1118 \def\@@test#1#2{%
1119 \begingroup
1120 \setminussetbox9=\hbox{%
1121 \def\TestExpected{#2}%
1122 \ifvoid#1\def\TestExpected{Y}\fi
1123 \ltx@IfBoxVoidOrEmpty{#1}{%
1124 \def\TestResult{Y}%
1125 }{%
1126 \def\TestResult{N}%
1127 }%
1128 \ifx\TestExpected\TestResult
1129 \msg{* Test passed.}%
1130 \else
1131 \errmessage{Test failed!}%
1132 \setminusfi<br>1133 }%
1133
1134 \ifdim\wd9=0pt %
1135 \else
1136 \errmessage{Unwanted space?}%
1137 \fi
1138 \endgroup
1139 }
1140 \test0N
1141 \test2N
1142 \setbox0=\hbox{}
1143 \test0Y
1144 \setbox2=\hbox{}
1145 \test2Y
1146 \setbox0=\vbox{}
1147 \test0Y
1148 \setbox2=\vbox{}
1149 \test0Y
1150 \setbox0=\hbox{ }%
1151 \test0N
1152 \setbox2=\hbox{ }%
1153 \test2N
```

```
1154 \setbox0=\hbox{\penalty1}%
1155 \test0N
1156 \setbox2=\hbox{\penalty1}%
1157 \test2N
1158 \csname @@end\endcsname\end
1159 \langle/test-ifboxempty\rangle
```
# <span id="page-31-9"></span><span id="page-31-8"></span><span id="page-31-7"></span><span id="page-31-6"></span>4 Installation

#### <span id="page-31-5"></span>4.1 Download

<span id="page-31-0"></span>**Package.** This package is available on  $CTAN^1$ :

<span id="page-31-1"></span>CTAN:macros/latex/contrib/oberdiek/ltxcmds.dtx The source file.

CTAN:macros/latex/contrib/oberdiek/ltxc[md](#page-31-4)s.pdf Documentation.

Bundle. [All the packages of the bundle 'oberdiek' ar](ftp://ftp.ctan.org/tex-archive/macros/latex/contrib/oberdiek/ltxcmds.dtx)e also available in a TDS compliant ZIP archive. There the packages are already unpacked and the docu[mentation files are generated. The files and directories o](ftp://ftp.ctan.org/tex-archive/macros/latex/contrib/oberdiek/ltxcmds.pdf)bey the TDS standard.

CTAN:install/macros/latex/contrib/oberdiek.tds.zip

TDS refers to the standard "A Directory Structure for TEX Files" (CTAN:tds/ tds.pdf). Directories with texmf in their name are usually organized this way.

# [4.2 Bundle installation](ftp://ftp.ctan.org/tex-archive/install/macros/latex/contrib/oberdiek.tds.zip)

[Unpack](ftp://ftp.ctan.org/tex-archive/tds/tds.pdf)ing. Unpack the oberdiek.tds.zip in the TDS tree (als[o known as](ftp://ftp.ctan.org/tex-archive/tds/tds.pdf) texmf tree) of your choice. Example (linux):

```
unzip oberdiek.tds.zip -d "/texmf
```
Script installation. Check the directory TDS:scripts/oberdiek/ for scripts that need further installation steps. Package attachfile2 comes with the Perl script pdfatfi.pl that should be installed in such a way that it can be called as pdfatfi. Example (linux):

```
chmod +x scripts/oberdiek/pdfatfi.pl
cp scripts/oberdiek/pdfatfi.pl /usr/local/bin/
```
### 4.3 Package installation

Unpacking. The .dtx file is a self-extracting docstrip archive. The files are extracted by running the .dtx through plain T<sub>E</sub>X:

<span id="page-31-3"></span>tex ltxcmds.dtx

TDS. Now the different files must be moved into the different directories in your installation TDS tree (also known as texmf tree):

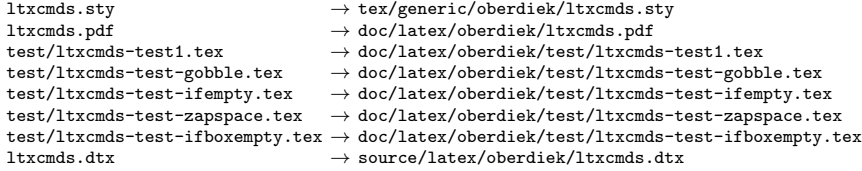

If you have a docstrip.cfg that configures and enables docstrip's TDS installing feature, then some files can already be in the right place, see the documentation of docstrip.

<span id="page-31-4"></span><sup>1</sup>ftp://ftp.ctan.org/tex-archive/

#### 4.4 Refresh file name databases

If your T<sub>E</sub>X distribution (teT<sub>E</sub>X, mikT<sub>E</sub>X, ...) relies on file name databases, you must refresh these. For example, teTFX users run texhash or mktexlsr.

#### <span id="page-32-0"></span>4.5 Some details for the interested

<span id="page-32-1"></span>Attached source. The PDF documentation on CTAN also includes the .dtx source file. It can be extracted by AcrobatReader 6 or higher. Another option is pdftk, e.g. unpack the file into the current directory:

pdftk ltxcmds.pdf unpack\_files output .

Unpacking with LAT<sub>EX</sub>. The .dtx chooses its action depending on the format:

plain T<sub>F</sub>X: Run docstrip and extract the files.

LATEX: Generate the documentation.

If you insist on using LATEX for docstrip (really, docstrip does not need LATEX), then inform the autodetect routine about your intention:

latex \let\install=y\input{ltxcmds.dtx}

Do not forget to quote the argument according to the demands of your shell.

```
Generating the documentation. You can use both the .dtx or the .drv to
generate the documentation. The process can be configured by the configuration
file ltxdoc.cfg. For instance, put this line into this file, if you want to have A4
as paper format:
```

```
\PassOptionsToClass{a4paper}{article}
```
An example follows how to generate the documentation with pdfI $ATEX$ :

```
pdflatex ltxcmds.dtx
makeindex -s gind.ist ltxcmds.idx
pdflatex ltxcmds.dtx
makeindex -s gind.ist ltxcmds.idx
pdflatex ltxcmds.dtx
```
# 5 References

- <span id="page-32-2"></span>[1] Robert R. Schneck: Re: \ifempty solution (was Macro puzzle: maximally  $general \rightarrow if \textit{empty});$  newsgroup comp.text.tex, news:3eef1ada\_6@corp.newsgroups.com, 2003-06-17. http://groups.google.com/group/comp.text.tex/msg/be03a159ec374895
- <span id="page-32-3"></span>[2] Ulrich Diez: Re: TeX refuses to strip outer braces in argument; newsgroup comp.text.tex, news:ibk3t8[\\$ee7\\$1@news.al](news:comp.text.tex)basani.net, 2010-11-12. [http://groups.google.com/group/comp.tex](news:3eef1ada_6@corp.newsgroups.com)[t.tex/msg/803bd57221a04996](http://groups.google.com/group/comp.text.tex/msg/be03a159ec374895)
- <span id="page-32-4"></span>[3] Ahmed Musa: Re: TeX refuses to strip outer braces in argument; newsgroup comp.text.tex, [news:f5496afe-40ed-42bd-b629-a2419e](news:ibk3t8$ee7$1@news.albasani.net)cf7c0d@ [o14g2000prn.go](news:comp.text.tex)oglegroups.com, 2010-12-03. [http://groups.google.com/group/comp.text.tex/msg/fbf7d61a0c3a807d](http://groups.google.com/group/comp.text.tex/msg/803bd57221a04996)
- [4] Ulrich Diez: Re: TeX refuses to strip outer braces in argument; newsgroup [comp.text.tex](news:comp.text.tex), [news:idbo94\\$uka\\$1@four.albasani.net](news:f5496afe-40ed-42bd-b629-a2419ecf7c0d@o14g2000prn.googlegroups.com), 2010-12-03. [http://groups.google.com/group/](news:f5496afe-40ed-42bd-b629-a2419ecf7c0d@o14g2000prn.googlegroups.com)[comp.text.tex/msg/0c230ee479487962](http://groups.google.com/group/comp.text.tex/msg/fbf7d61a0c3a807d)
- [5] Ulrich Diez: Re: TeX refuses to strip outer braces in argument; newsgroup comp.text.tex, news:idbpu4\$cg1\$1@news.albasani.net, 2010-12-03. http://groups.google.com/group/comp.text.tex/msg/bbef4263390d647b
- [6] Ulrich Diez: Re: TeX refuses to strip outer braces in argument; newsgroup comp.text.tex, news:idd4ga\$r83\$1@four.albasani.net, 2010-12-04. [http://groups.g](news:comp.text.tex)[oogle.com/group/comp.text.tex/msg/00dfd1](news:idbpu4$cg1$1@news.albasani.net)[ec103cd272](http://groups.google.com/group/comp.text.tex/msg/bbef4263390d647b)
- [7] GL: Re: TeX refuses to strip outer braces in argument; newsgroup comp.text.tex, [news:4cfa2e27\\$0\\$7389\\$426a74cc@news.f](news:idd4ga$r83$1@four.albasani.net)ree.fr, [2010-12-04.](news:comp.text.tex)

[http://groups.google.com/group/comp.text.tex/msg/d3a75995c1cf267e](http://groups.google.com/group/comp.text.tex/msg/00dfd1ec103cd272)

- [8] Heiko Oberdiek: [Re: TeX refuses to strip outer braces in argument](news:4cfa2e27$0$7389$426a74cc@news.free.fr); [newsgroup](news:comp.text.tex) comp.text.tex, news:iddhq1\$3kj\$1@news.eternal-september.org, 2010-12-04. [http://groups.google.com/group/comp.text.tex/msg/5f7a23e3ab70e347](http://groups.google.com/group/comp.text.tex/msg/d3a75995c1cf267e)
- [9] David Kastrup: [How to det](news:comp.text.tex)ect if  $\forall$  vbox is empty; newsgroup comp.text.tex, 2011-02-04.

[http://groups.google.com/group/comp.text.tex/msg/](news:iddhq1$3kj$1@news.eternal-september.org)[8d3cb89496a4d86d](http://groups.google.com/group/comp.text.tex/msg/5f7a23e3ab70e347)

# 6 History

### $[2009/08/05 \text{ v}1.0]$

<span id="page-33-0"></span>• First version.

# <span id="page-33-1"></span> $[2009/12/12 \text{ v}1.1]$

- Short title shortened.
- <span id="page-33-2"></span>• \ltx@IfUndefined added.

## [2010/01/28 v1.2]

- \ltx@RemovePrefix and \ltx@StripPrefix added.
- <span id="page-33-3"></span>• \ltx@ifclassloaded, \ltx@ifpackageloaded, \ltx@iffileloaded, \ltx@ifclasslater, \ltx@ifpackagelater, \ltx@iffilelater, \ltx@clsextension, \ltx@pkgextension added.
- \ltx@GlobalAppendToMacro, \ltx@LocalAppendToMacro added.

# [2010/03/01 v1.3]

- \ltx@newif added.
- <span id="page-33-4"></span>• \ltx@ifnextchar added.
- Numbers \ltx@zero, \ltx@one, \ltx@two, \ltx@cclv added.

# $[2010/03/09 \text{ v}1.4]$

• \ltx@pkgextension and \ltx@clsextension are hardcoded to avoid trouble with \@onlypreamble.

## <span id="page-33-5"></span> $[2010/04/08 \text{ v}1.5]$

- \ltx@cartwo, \ltx@cdrtwo, \ltx@carthree, \ltx@cdrthree, \ltx@carfour, \ltx@cdrfour added.
- <span id="page-33-6"></span>• \ltx@ReturnAfterFi and \ltx@ReturnAfterElseFi fixed.

# <span id="page-34-0"></span> $[2010/04/16 \text{ v}1.6]$

• \ltx@leavevmode, \ltx@mbox added.

# <span id="page-34-1"></span> $[2010/04/26 \text{ v}1.7]$

- \ltx@GobbleNum, \ltx@CdrNum, \ltx@CarNum added.
- \ltx@carzero, \ltx@cdrzero added.
- \ltx@hashchar added.

# <span id="page-34-2"></span> $[2010/09/11 \text{ v}1.8]$

• \ltx@leftbracechar, \ltx@rightbracechar added.

# <span id="page-34-3"></span> $[2010/10/25 \text{ v}1.9]$

• \ltx@LocalAppendToMacro and \ltx@GlobalAppendToMacro are now \long.

# <span id="page-34-4"></span> $[2010/10/31 \text{ v}1.10]$

• \ltx@newglobalif added.

# <span id="page-34-5"></span> $[2010/11/12 \text{ v}1.11]$

- \ltx@ifempty added.
- \ltx@firstofthree, \ltx@secondofthree, \ltx@thirdofthree added.

# <span id="page-34-6"></span>[2010/12/02 v1.12]

- \ltx@onelevel@sanitize added.
- \LTXcmds@num fixed for the case with \numexpr (bug found by GL).

# <span id="page-34-7"></span> $[2010/12/04 \text{ v}1.13]$

- \ltx@ifblank added.
- Optimization for \ltx@ifempty.

# <span id="page-34-8"></span> $[2010/12/07 v1.14]$

• \ltx@zapspace added.

# <span id="page-34-9"></span> $[2010/12/12 \text{ v}1.15]$

• \ltx@minusone added.

# <span id="page-34-10"></span> $[2011/02/04 \text{ v}1.16]$

- \ltx@IfBoxEmpty and \ltx@IfBoxVoidOrEmpty added.
- \ltx@firstoffour, . . . , \ltx@fourthoffour added.

## $[2011/02/05 \text{ v}1.17]$

• \ltx@IfBoxEmpty: an empty box may have non-zero dimensions.

 $[2011/03/16$  v1.18]

• \ltx@ifclasslater fixed.

# <span id="page-35-0"></span>7 Index

<span id="page-35-1"></span>Numbers written in italic refer to the page where the corresponding entry is described; numbers underlined refer to the code line of the definition; plain numbers refer to the code lines where the entry is used.

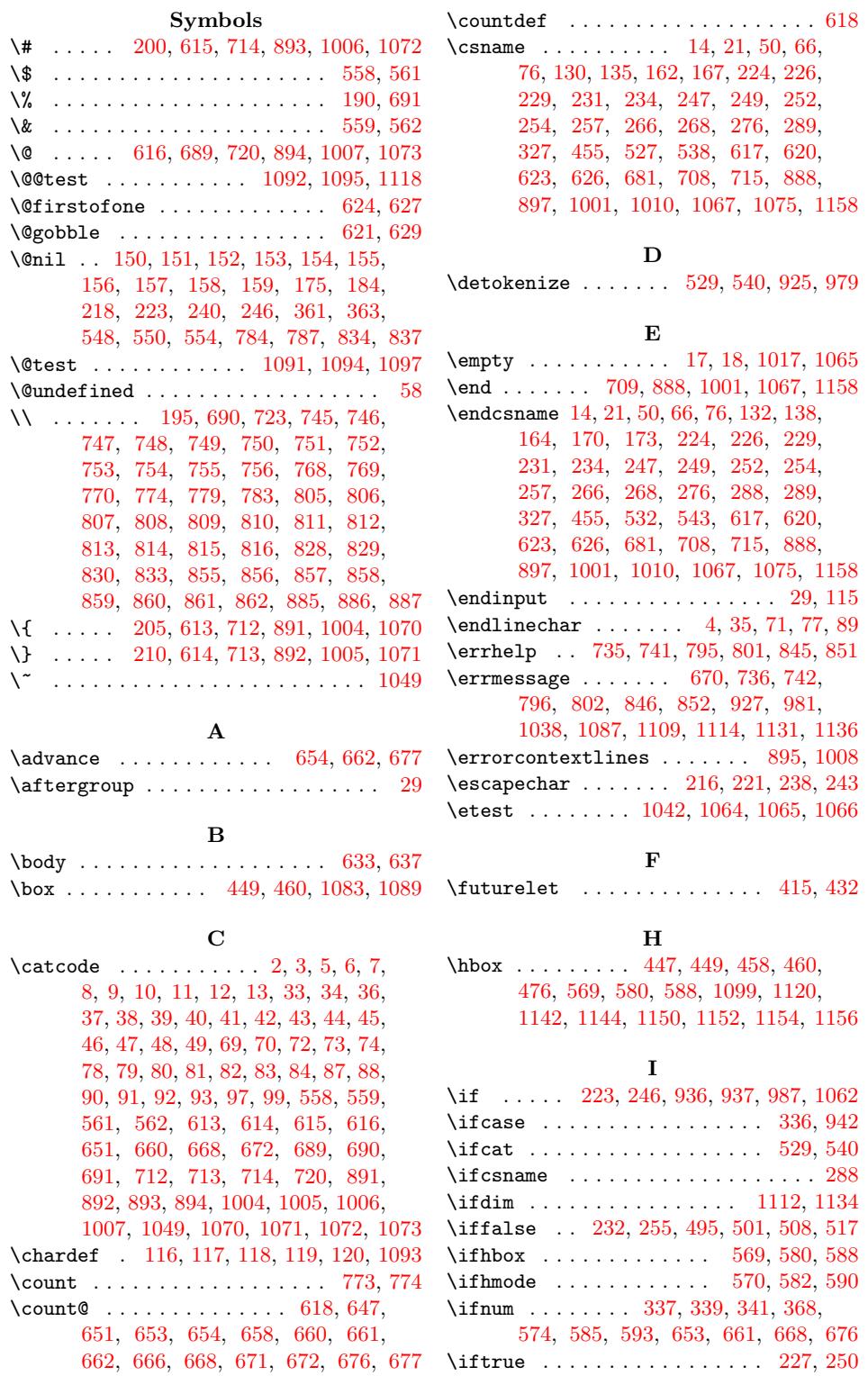

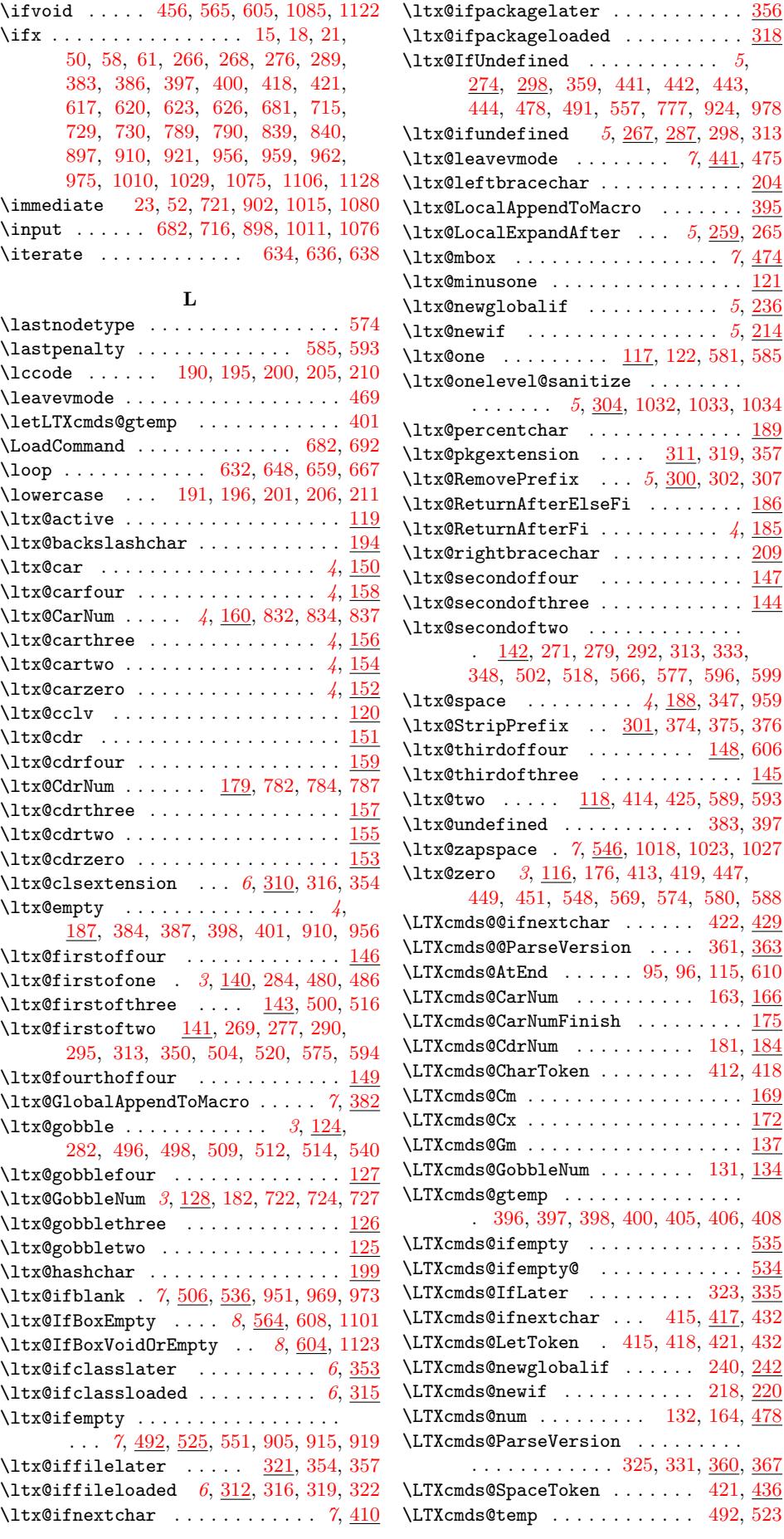

\LTXcmds@VoidBox 455, 456, 458, 460, 463 \StuffEmpty . . . . . . . . . . . . . . 911,  $\LTXcmds@zapspace$  .......  $548, 550$ 

913, 921, 957, 960, 963, 965, 975

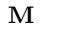

\meaning . . . . . 307, 793, 794, 843, [844](#page-18-21) \msg . . . . . . 721, [722,](#page-18-4) [731](#page-18-9), [733](#page-18-7), [734](#page-18-3), 739, 740, 782, 791, 793, [794](#page-20-3), 799, 800, 832, 841, 843, 844, 849, 850, 9[02,](#page-15-13) [905,](#page-25-29) 922, 925, 951, 976, 979, 1015, 1[018,](#page-25-30) [1030](#page-25-31)[,](#page-24-31) [1035](#page-24-32), [1](#page-24-33)[036,](#page-23-17) [1037](#page-23-22), [108](#page-24-29)[0,](#page-25-29) 11[07,](#page-25-30) 1129

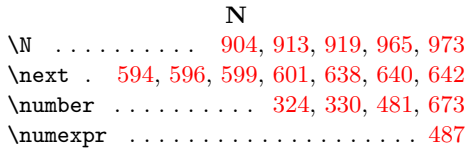

# [P](#page-26-19)

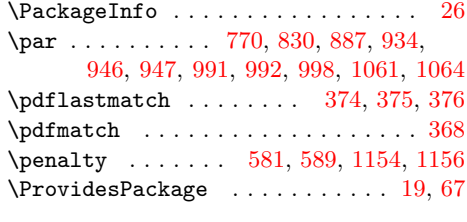

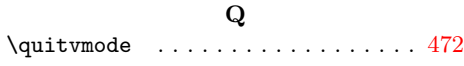

### R

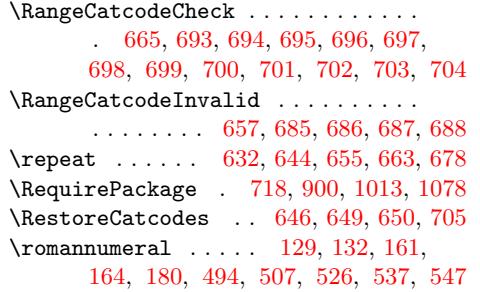

## S

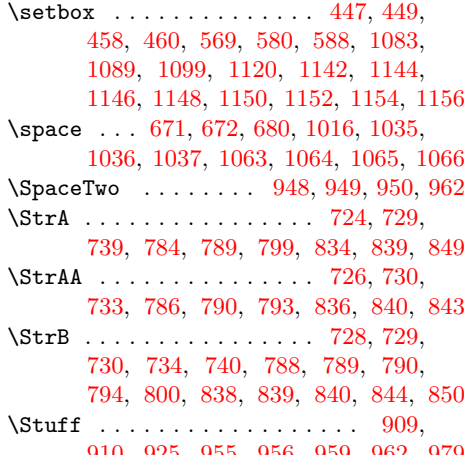

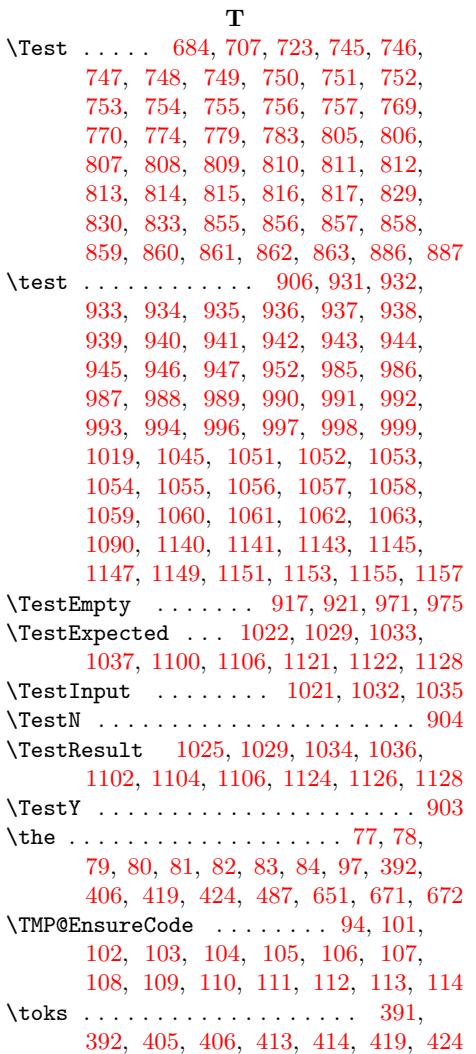

### [U](#page-9-29)

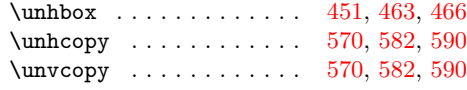

#### V

\vbox . . . . . . . 569, 580, 5[88,](#page-18-19) 1[146,](#page-18-21) [1148](#page-18-23) \voidb@x ..................... [466](#page-21-27)

# W

```
\wd . . . . . . . . . . . . . . . . . . 1112, 1134
52,721,902,1015,1080
```
#### $\mathbf X$

 $3 \quad \text{rx} \quad 14, 15, 18, 22, 26, 28, 51, 56, 66,$ 75, 87, 430, 435, 437, 4[40,](#page-30-13) 99[5,](#page-30-14) 1000, 1[044](#page-7-20), [10](#page-8-39)[47,](#page-23-17) [1093,](#page-26-15) [1094,](#page-28-13) [1095](#page-29-15)

#### Y

[910,](#page-24-30) [925,](#page-24-35) [955,](#page-25-24) [956,](#page-25-29) [959](#page-25-35)[,](#page-24-36) [962](#page-25-26)[,](#page-24-24) [979](#page-25-31) \Y . [. .](#page-7-14) [903](#page-7-19)[,](#page-8-29) [91](#page-7-17)[1,](#page-7-24) [9](#page-18-25)[19,](#page-7-23) [957](#page-8-40)[,](#page-18-26) [96](#page-8-41)[0,](#page-8-42) [9](#page-28-41)[63,](#page-8-32) 973